ФЕДЕРАЛЬНОЕ АГЕНТСТВО ЖЕЛЕЗНОДОРОЖНОГО ТРАНСПОРТА

Федеральное государственное бюджетное образовательное учреждение высшего образования «Иркутский государственный университет путей сообщения» **Красноярский институт железнодорожного транспорта**  – филиал Федерального государственного бюджетного образовательного учреждения высшего образования «Иркутский государственный университет путей сообщения» (КрИЖТ ИрГУПС)

> УТВЕРЖДЕНА приказ ректора от «31» мая 2019 г. № 379-1

# **Б1.В.ДВ.02.02 Силовая электроника в системах электроснабжения железных дорог**

## рабочая программа дисциплины

Специальность – 23.05.05 Системы обеспечения движения поездов Специализация – Электроснабжение железных дорог Квалификация выпускника – инженер путей сообщения Форма и срок обучения – очная форма, 5 лет обучения; заочная форма, 6 лет обучения Кафедра-разработчик программы – Системы обеспечения движения поездов

Общая трудоемкость в з.е. – 6 Часов по учебному плану – 216 В том числе в форме практической подготовки (ПП) – 4/4 (очная/заочная)

Формы промежуточной аттестации в семестрах/на курсах очная форма обучения: зачет – 5, экзамен – 6,  $KP - 6$ заочная форма обучения: зачет – 4, экзамен – 4,  $KP-4$ 

#### **Очная форма обучения Распределение часов дисциплины по семестрам**

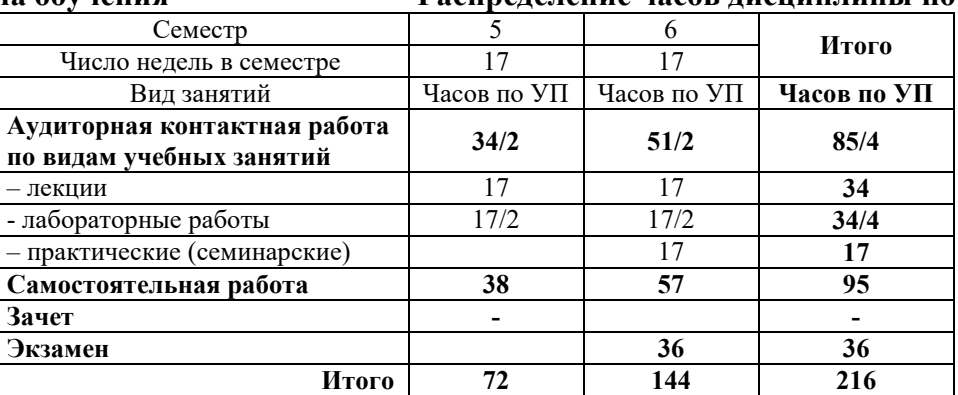

# Заочная форма обучения

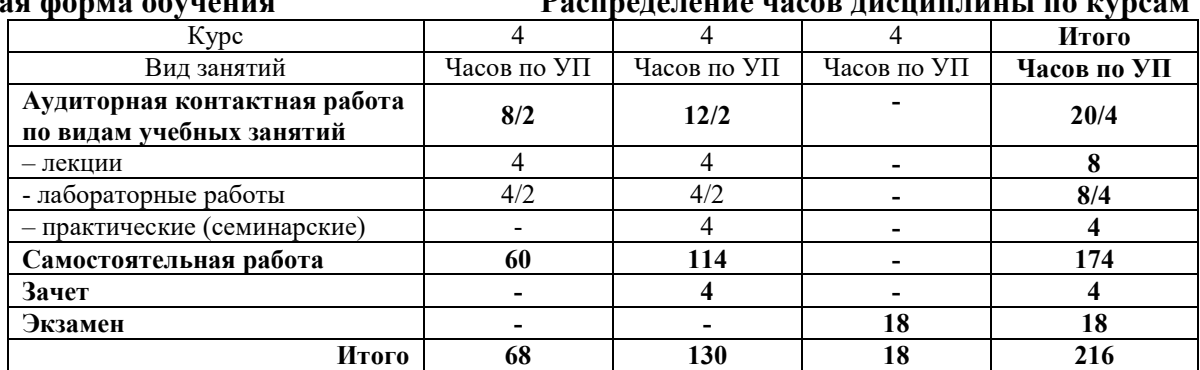

УП – учебный план.

# Электронный документ выгружен из ЕИС ФГБОУ ВО ИрГУПС и соответствует оригиналу

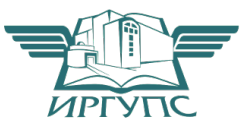

Подписант ФГБОУ ВО ИрГУПС Трофимов Ю.А. 00920FD815CE68F8C4CA795540563D259C с 07.02.2024 05:46 по 02.05.2025 05:46 GMT+03:00 Подпись соответствует файлу документа

Рабочая программа дисциплины разработана в соответствии с федеральным государственным образовательным стандартом высшего образования – по специальности 23.05.05 Системы обеспечения движения поездов, утверждённым приказом Минобрнауки России от 27.03.2018 г. № 217.

Программу составил: канд. техн. наук, доцент О.В. Колмаков

Рабочая программа рассмотрена и одобрена для использования в учебном процессе на заседании кафедры «Системы обеспечения движения поездов», протокол от 13.05.2019 г. № 12.

Зав. кафедрой, канд. техн. наук, доцент О.В. Колмаков

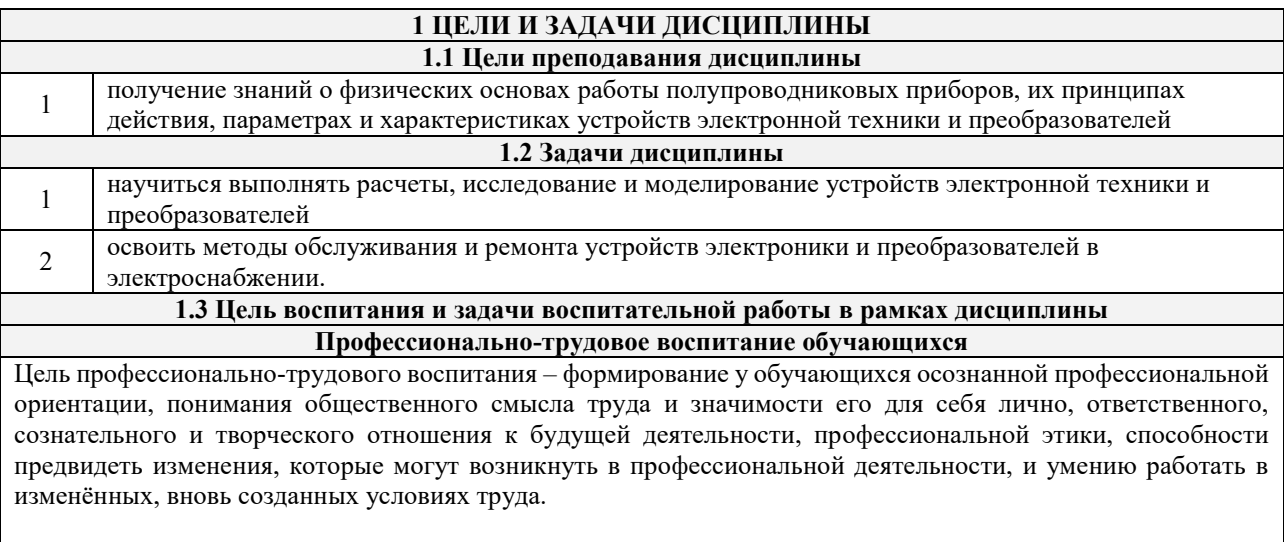

Цель достигается по мере решения в единстве следующих задач:

– формирование сознательного отношения к выбранной профессии;

– воспитание чести, гордости, любви к профессии, сознательного отношения к профессиональному долгу, понимаемому как личная ответственность и обязанность;

– формирование психологии профессионала;

– формирование профессиональной культуры, этики профессионального общения;

– формирование социальной компетентности и другие задачи, связанные с имиджем профессии и авторитетом транспортной отрасли.

# **2 МЕСТО ДИСЦИПЛИНЫ В СТРУКТУРЕ ОПОП**

#### **2.1 Требования к предварительной подготовке обучающегося**

Необходимыми условиями для освоения дисциплины «Силовая электроника в системах электроснабжения железных дорог» являются знания по дисциплинам:

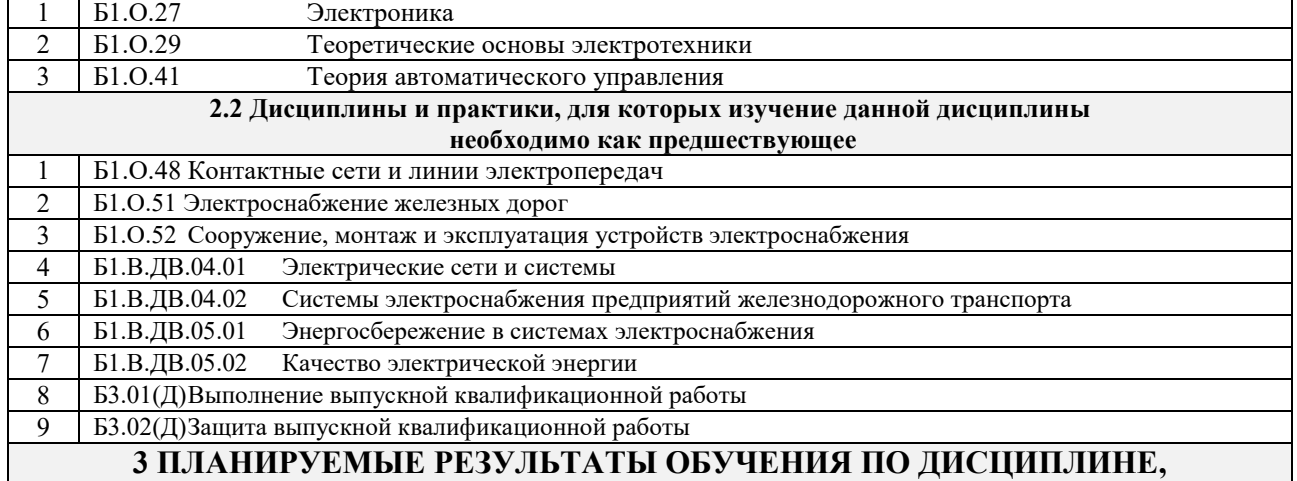

# **СООТНЕСЕННЫЕ С ТРЕБОВАНИЯМИ К РЕЗУЛЬТАТАМ ОСВОЕНИЯ ОБРАЗОВАТЕЛЬНОЙ ПРОГРАММЫ**

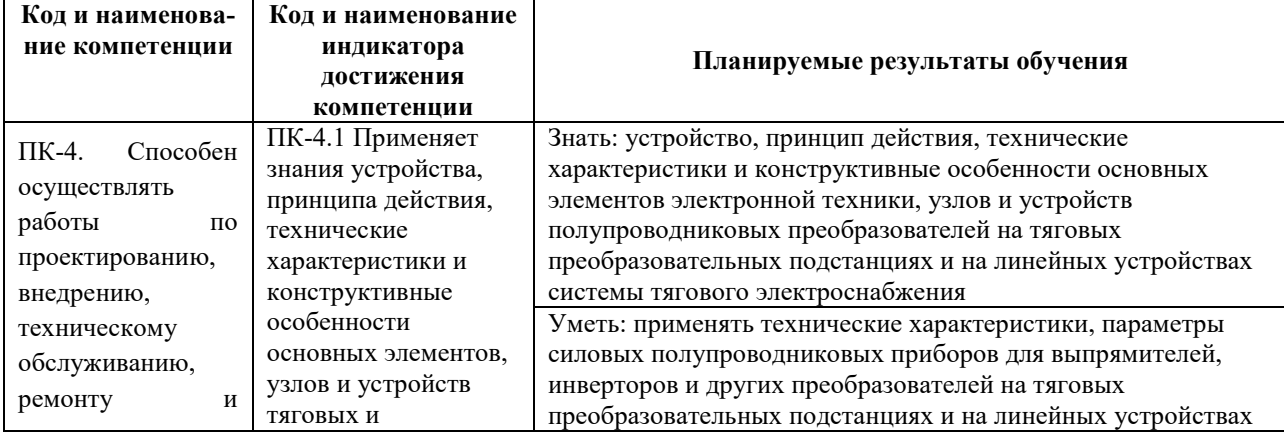

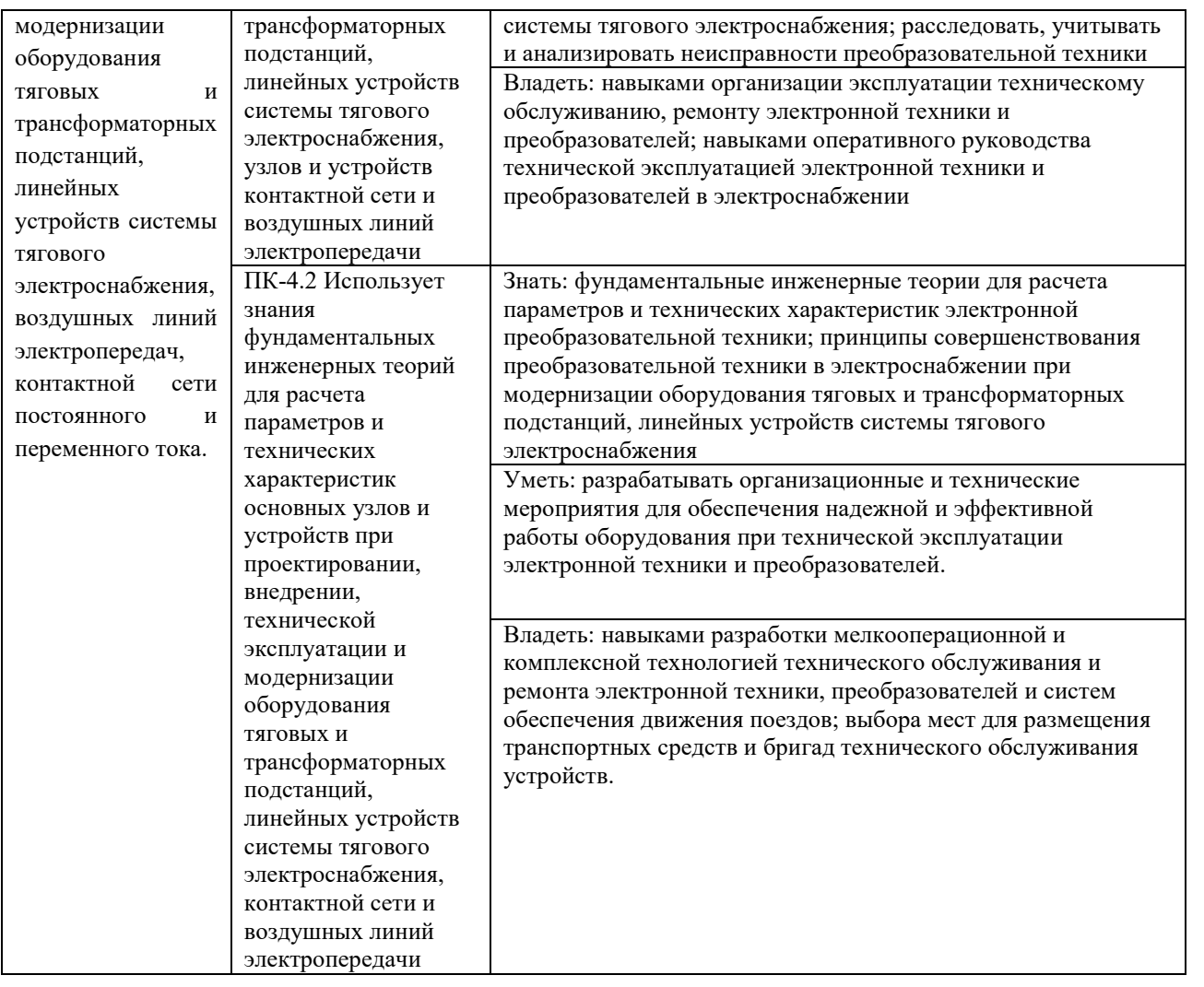

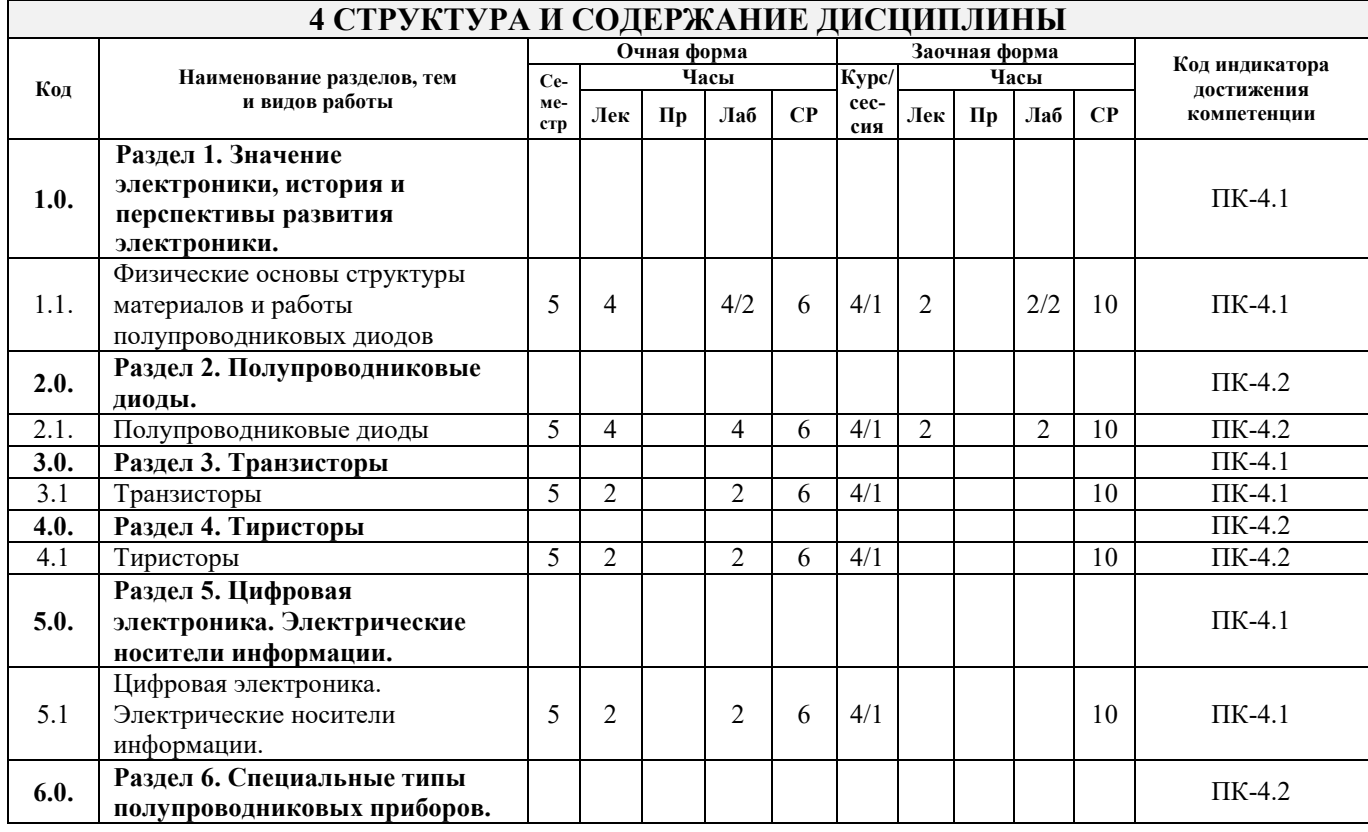

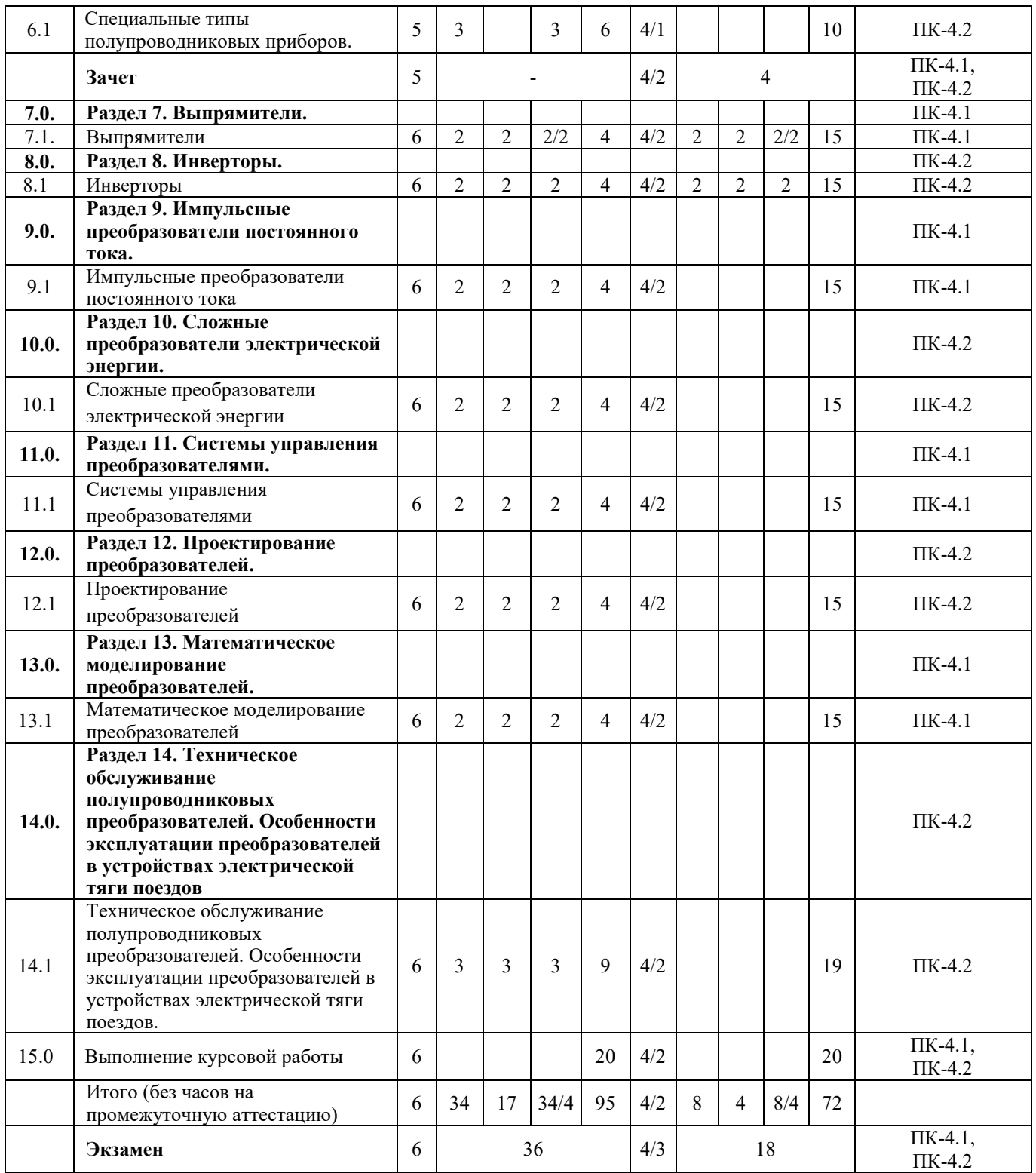

# **5 ФОНД ОЦЕНОЧНЫХ СРЕДСТВ ДЛЯ ПРОВЕДЕНИЯ ТЕКУЩЕГО КОНТРОЛЯ УСПЕВАЕМОСТИ И ПРОМЕЖУТОЧНОЙ АТТЕСТАЦИИ ОБУЧАЮЩИХСЯ ПО ДИСЦИПЛИНЕ**

Фонд оценочных средств для проведения текущего контроля успеваемости и промежуточной аттестации по дисциплине: оформлен в виде приложения № 1 к рабочей программе дисциплины и размещен в электронной информационно-образовательной среде КрИЖТ ИрГУПС, доступной обучающемуся через его личный кабинет

# **6 УЧЕБНО-МЕТОДИЧЕСКОЕ И ИНФОРМАЦИОННОЕ ОБЕСПЕЧЕНИЕ ДИСЦИПЛИНЫ**

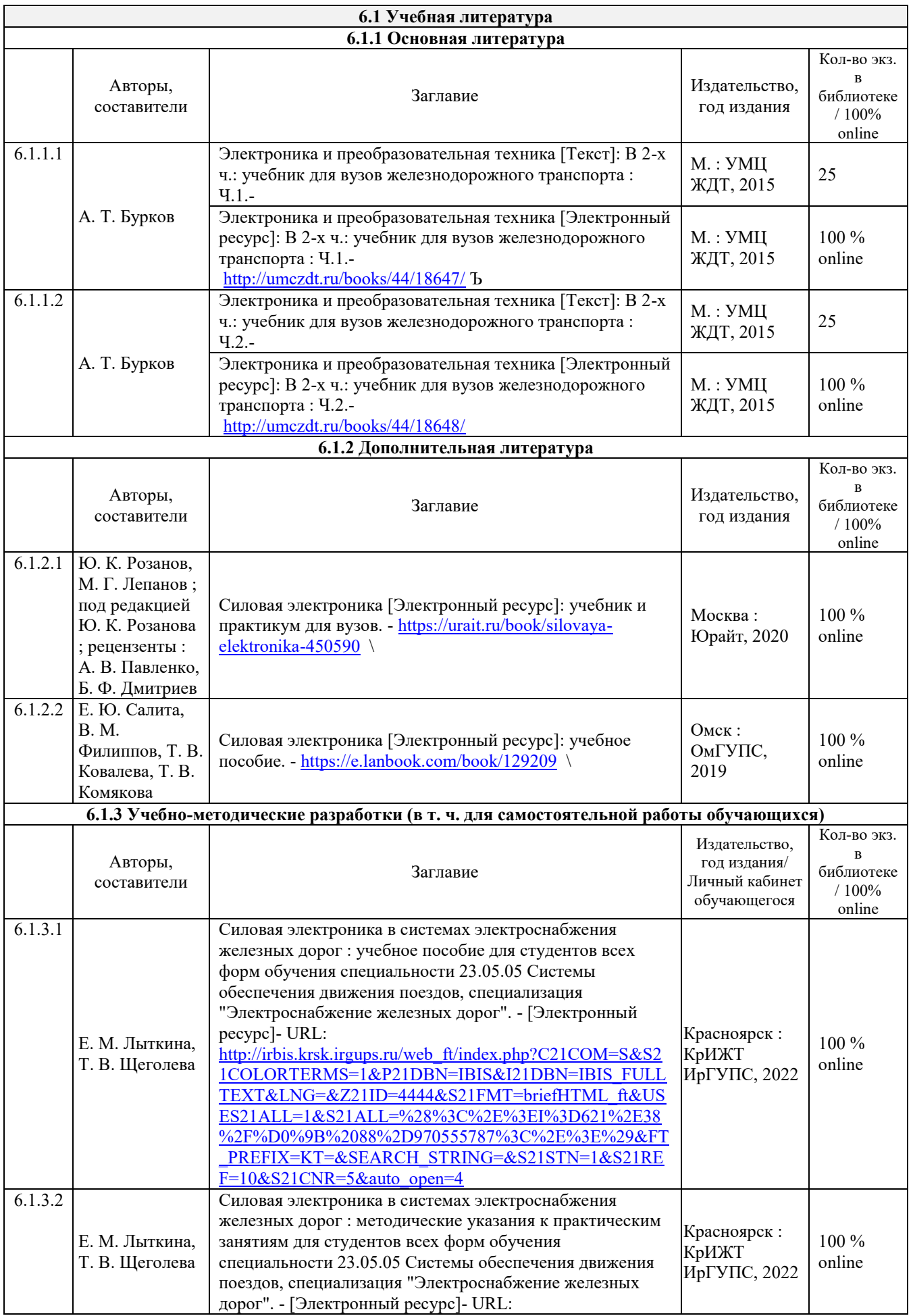

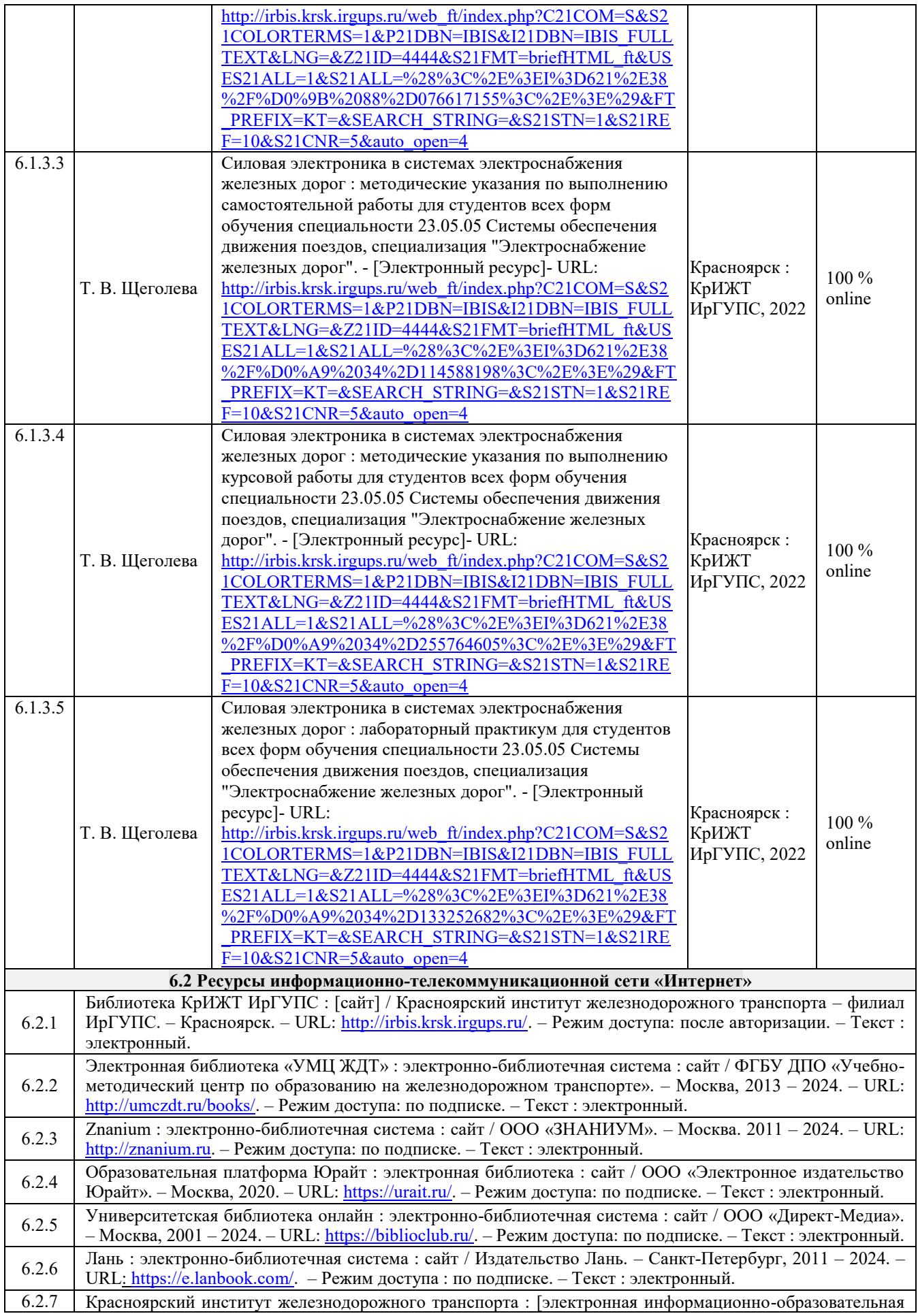

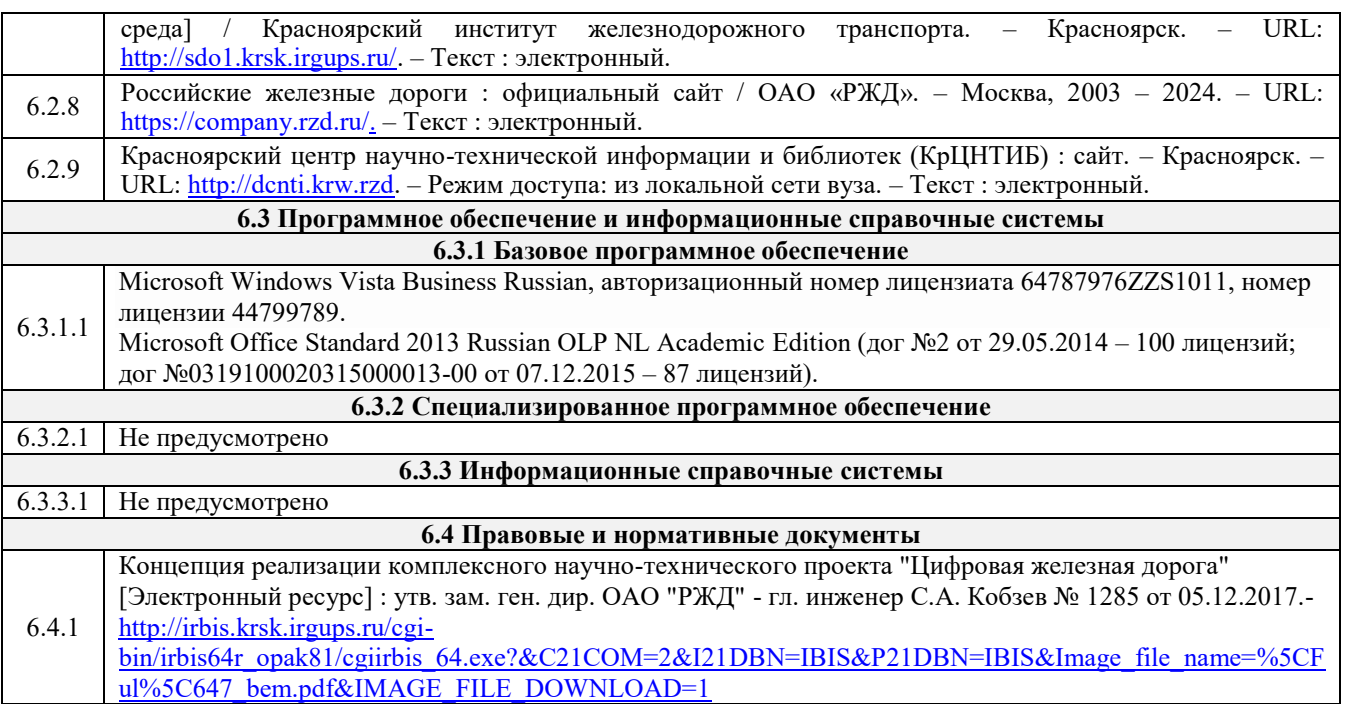

# **7 ОПИСАНИЕ МАТЕРИАЛЬНО-ТЕХНИЧЕСКОЙ БАЗЫ, НЕОБХОДИМОЙ ДЛЯ ОСУЩЕСТВЛЕНИЯ УЧЕБНОГО ПРОЦЕССА ПО ДИСЦИПЛИНЕ**

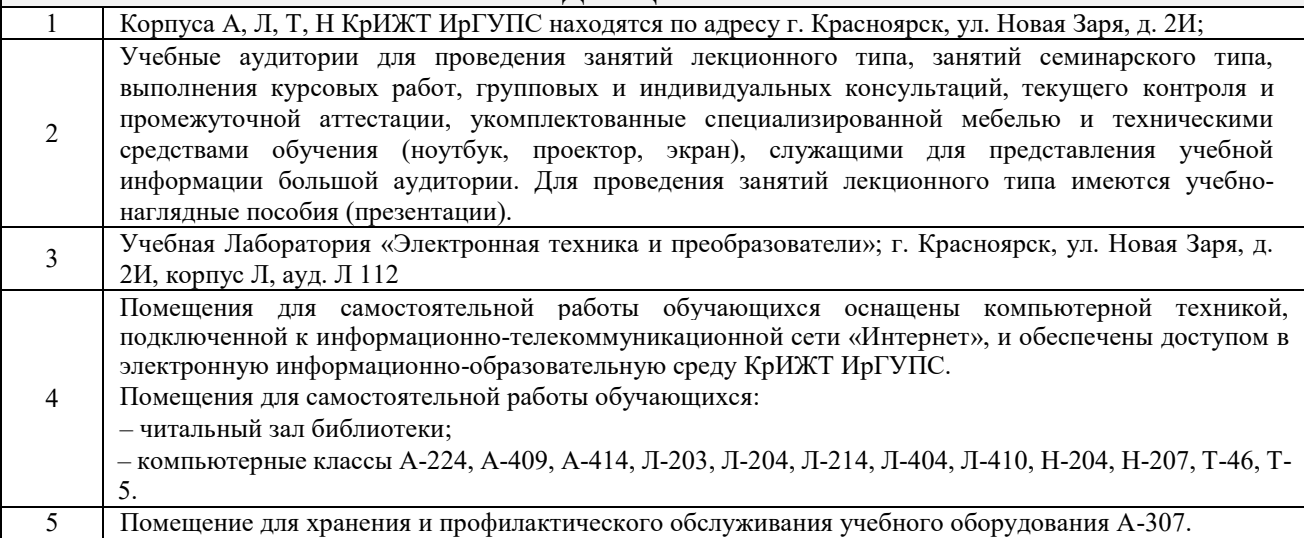

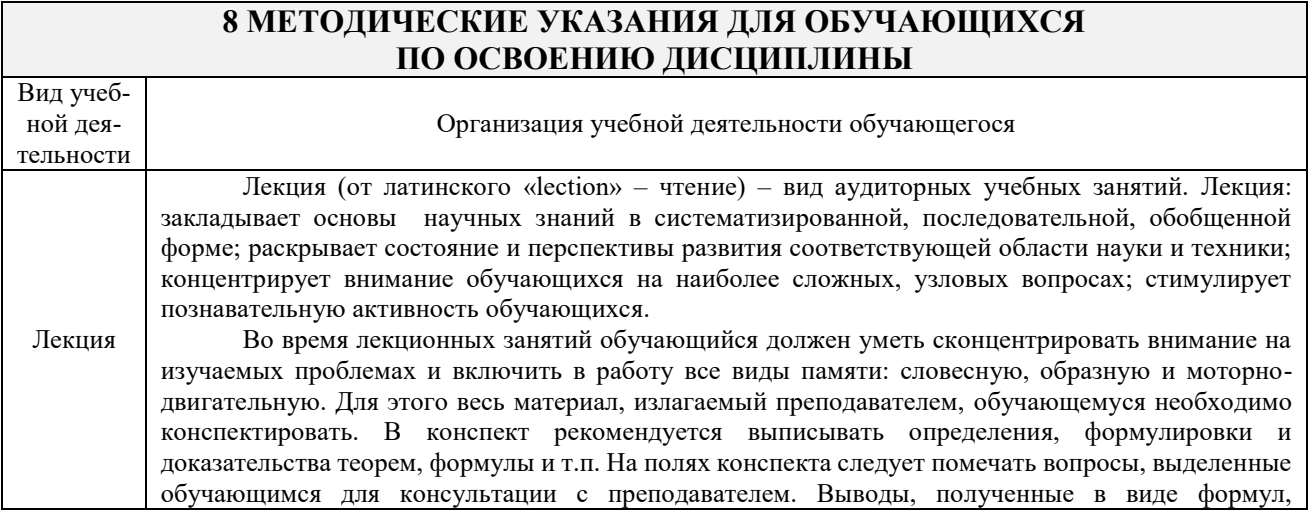

рекомендуется в конспекте подчеркивать или обводить рамкой, чтобы лучше запоминались. Полезно составить краткий справочник, содержащий определения важнейших понятий и наиболее часто употребляемые формулы дисциплины. К каждой лекции следует разобрать материал предыдущей лекции. Изучая материал по учебнику или конспекту лекций, следует переходить к следующему вопросу только в том случае, когда хорошо усвоен предыдущий вопрос. При этом необходимо воспроизводить на бумаге все рассуждения, как имеющиеся в учебнике или конспекте, так и пропущенные в силу их простоты. Ряд вопросов дисциплины может быть вынесен на самостоятельное изучение. Такое задание требует оперативного выполнения. В конспекте лекций необходимо оставить место для освещения упомянутых вопросов. Обозначить вопросы, термины, материал, который вызывает трудности, пометить и попытаться найти ответ в рекомендуемой литературе. Если самостоятельно не удается разобраться в материале, то необходимо сформулировать вопрос и задать преподавателю на консультации, на практическом занятии

Практическое занятие – вид аудиторных учебных занятий, целенаправленная форма организации учебного процесса, при реализации которой обучающиеся по заданию и под руководством преподавателя выполняют практические задания. Практические задания направлены на углубление научно-теоретических знаний и овладение определенными методами работы, в процессе которых вырабатываются умения и навыки выполнения тех или иных учебных действий в данной сфере науки. Практические занятия развивают научное мышление и речь, позволяют проверить знания обучающихся, выступают как средства оперативной обратной связи; цель практических занятий – углублять, расширять, детализировать знания, полученные на лекции, в обобщенной форме и содействовать выработке навыков профессиональной деятельности.

Практическое занятие

На практических занятиях подробно рассматриваются основные вопросы дисциплины, разбираются основные типы задач. К каждому практическому занятию следует заранее самостоятельно выполнить домашнее задание и выучить лекционный материал к следующей теме. Систематическое выполнение домашних заданий обязательно и является важным фактором, способствующим успешному усвоению дисциплины.

Особое внимание следует обращать на определение основных понятий дисциплины. Обучающийся должен подробно разбирать примеры, которые поясняют понятия

Лабораторные занятия служат для углубления и закрепления теоретических знаний, формирования умений и навыков. На лабораторных занятиях проводится исследование реального оборудования, прививаются навыки работы с приборами и современным оборудованием. Лабораторные занятия дают наглядное представление об изучаемых явлениях и процессах, студенты осваивают постановку и ведение эксперимента, учатся умению наблюдать, оценивать полученные результаты, делать выводы и обобщения. Для всех лабораторных занятий составляются методические указания к выполнению лабораторных работ, доступных в библиотеке и информационной среде Интернет.

Успех лабораторных занятий зависит от теоретической, практической и методической подготовленности преподавателя, его организаторской работы по подготовки занятия, от состояния лабораторной базы и методического обеспечения, а также от степени подготовленности студентов, их активности на занятии.

Лабораторная работа

Формы организации лабораторного занятия зависят от числа студентов, содержания и объема программного материала, числа лабораторных работ, а также от вместимости и оснащения лабораторий. Формы проведения лабораторных занятий: фронтальная, по циклам, индивидуальная, смешанная. Фронтальная форма предполагает одновременное выполнение работы всеми обучающимися. Выполнение работ по циклам предусматривает соответствие определенным разделам лекционного курса. В один цикл объединяются 4-5 работ, осуществляемых, как правило, на однотипных стендах. Обучающиеся выполняют работы по графику, переходя от одного цикла к другому. При индивидуальной форме организации работ каждый студент выполняет все намеченные программой работы в определенной последовательности, устанавливаемой графиком. Последовательность лабораторных работ в этом случае может не совпадать с последовательностью лекционного курса. Смешанная форма организации лабораторных занятий позволяет использовать преимущества каждой из рассмотренных выше форм.

Задача на подготовку к лабораторной работе может быть поставлена либо на лекции, либо на практическом занятии с таким расчетом, чтобы студенты смогли подготовиться к ее проведению. Подготовка студентов к лабораторному занятию проводится в часы самостоятельной работы с использованием учебников, конспектов лекций и методических материалов. Лабораторная работа выполняется студентами самостоятельно. Преподаватель в ходе занятия контролирует и осуществляет методическое руководство действиями студентов.

Обработка результатов эксперимента выполняется либо в день выполнения работы, либо во время самостоятельной работы. После чего оформляется индивидуальный отчет о выполненной работе. Отчет может состоять из трех частей. В первой части указываются наименование и цель работы, дается описание систем, на которых проводится эксперимент, приводится структурная или принципиальная схема стенда. Во второй части представляются опытные данные и результаты вычислений. По результатам наблюдений и вычислений строятся

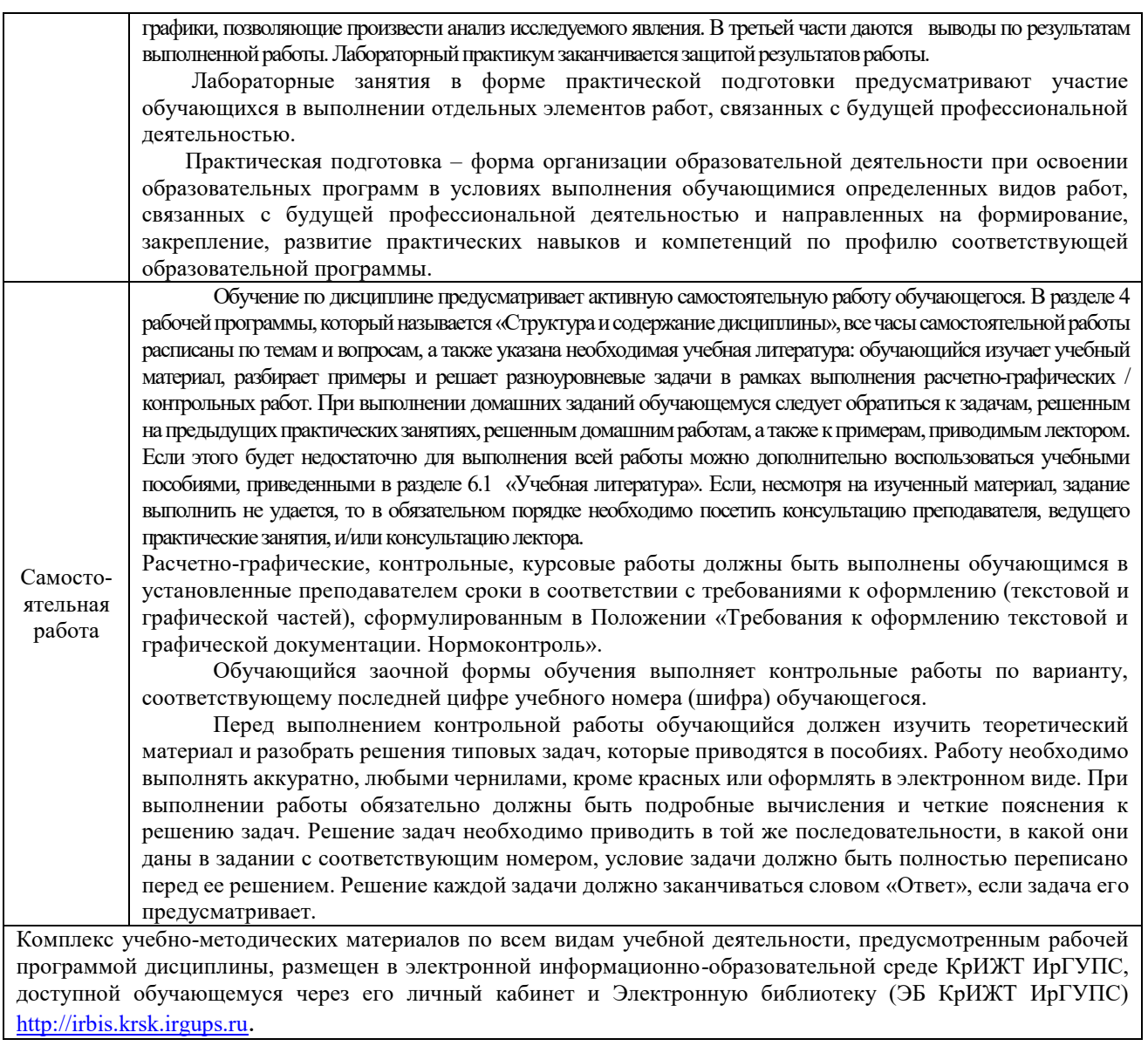

**Приложение № 1 к рабочей программе Б1.В.ДВ.02.02 Электронная техника и преобразователи в электроснабжении**

# **ФОНД ОЦЕНОЧНЫХ СРЕДСТВ**

**для проведения текущего контроля успеваемости и промежуточной аттестации по дисциплине Б1.В.ДВ.02.02 Электронная техника и преобразователи в электроснабжении**

#### **1 Общие положения**

Фонд оценочных средств является составной частью нормативно-методического обеспечения системы оценки качества освоения обучающимися образовательной программы.

Фонды оценочных средств предназначены для использования обучающимися, преподавателями, администрацией Университета, а также сторонними образовательными организациями для оценивания качества освоения образовательной программы и уровня сформированности компетенций у обучающихся.

В соответствии с требованиями действующего законодательства в сфере образования, оценочные средства представляются в виде ФОС для проведения промежуточной аттестации обучающихся по дисциплине (модулю), практике. С учетом действующего в Университете Положения о формах, периодичности и порядке текущего контроля успеваемости и промежуточной аттестации обучающихся (высшее образование – бакалавриат, специалитет, магистратура), в состав ФОС для проведения промежуточной аттестации по дисциплине (модулю), практике включаются оценочные средства для проведения текущего контроля успеваемости обучающихся.

Задачами ФОС являются:

– оценка достижений обучающихся в процессе изучения дисциплины (модуля) или прохождения практики;

– обеспечение соответствия результатов обучения задачам будущей профессиональной деятельности через совершенствование традиционных и внедрение инновационных методов обучения в образовательный процесс;

– самоподготовка и самоконтроль обучающихся в процессе обучения.

Фонд оценочных средств сформирован на основе ключевых принципов оценивания: валидность, надежность, объективность, эффективность.

Для оценки уровня сформированности компетенций используется трехуровневая система:

– минимальный уровень освоения, обязательный для всех обучающихся по завершению освоения ОПОП; дает общее представление о виде деятельности, основных закономерностях функционирования объектов профессиональной деятельности, методов и алгоритмов решения практических задач;

– базовый уровень освоения, превышение минимальных характеристик сформированности компетенций; позволяет решать типовые задачи, принимать профессиональные и управленческие решения по известным алгоритмам, правилам и методикам;

– высокий уровень освоения, максимально возможная выраженность характеристик компетенций; предполагает готовность решать практические задачи повышенной сложности, нетиповые задачи, принимать профессиональные и управленческие решения в условиях неполной определенности, при недостаточном документальном, нормативном и методическом обеспечении.

# **2 Перечень компетенций с указанием этапов их формирования. Показатели оценивания компетенций, критерии оценки**

Дисциплина «Силовая электроника в системах электроснабжения железных дорог» участвует в формировании компетенции:

**ПК-4:** Способен осуществлять работы по проектированию, внедрению, техническому обслуживанию, ремонту и модернизации оборудования тяговых и трансформаторных подстанций, линейных устройств системы тягового электроснабжения, воздушных линий электропередач, контактной сети постоянного и переменного тока.

# **Программа контрольно-оценочных мероприятий очная форма обучения**

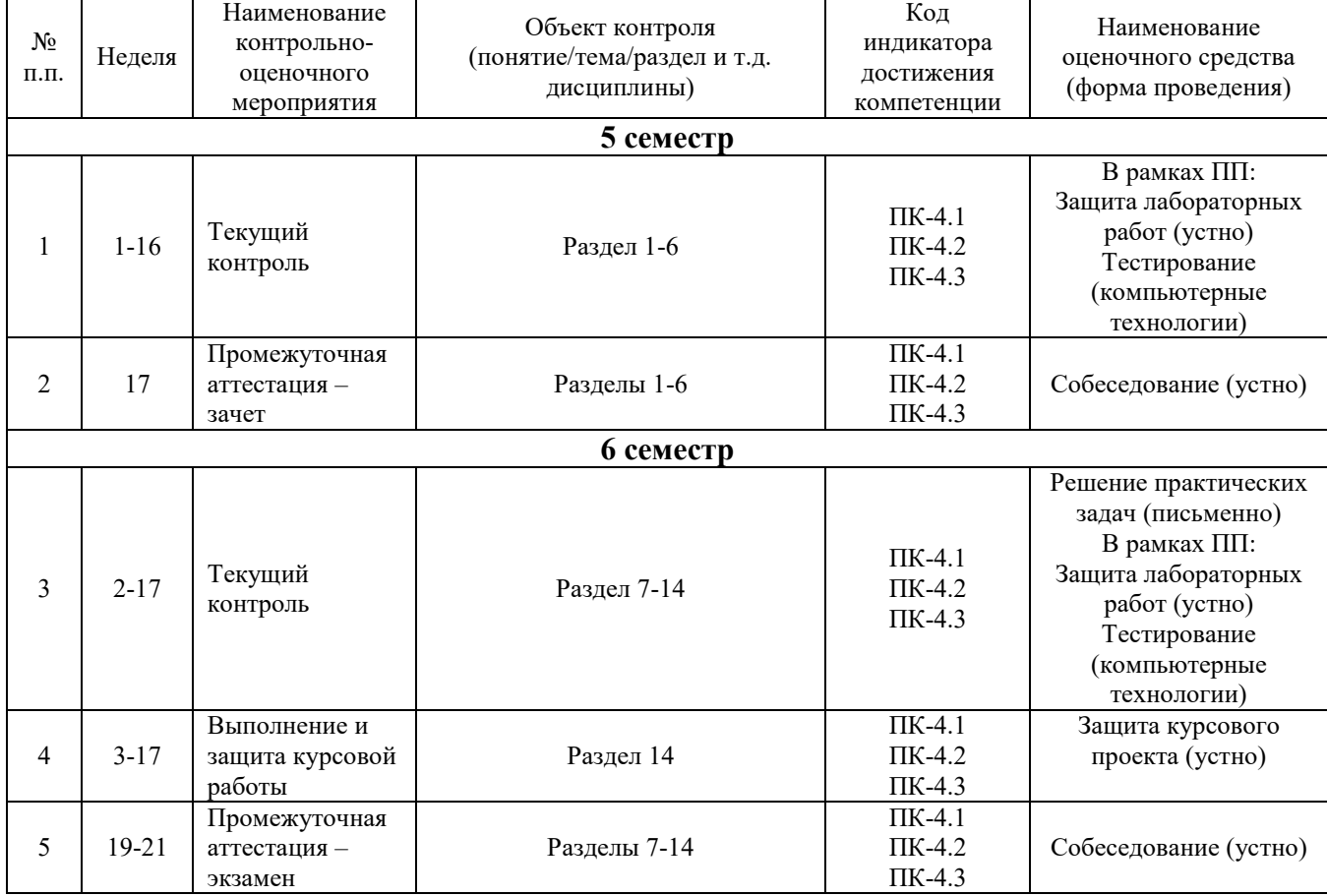

# **Программа контрольно-оценочных мероприятий заочная форма обучения**

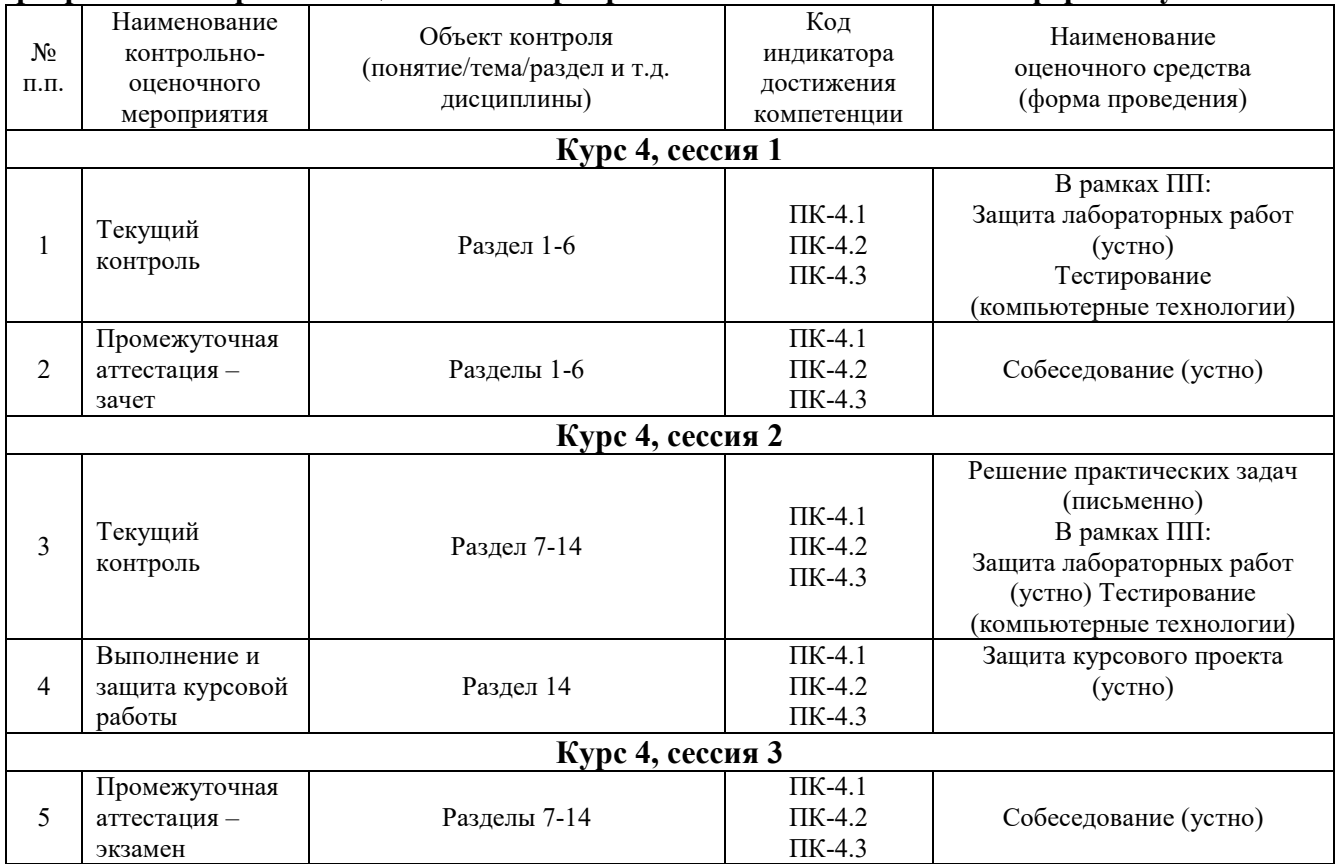

## **Описание показателей и критериев оценивания компетенций на различных этапах их формирования. Описание шкал оценивания**

Контроль качества освоения дисциплины/прохождения практики включает в себя текущий контроль успеваемости и промежуточную аттестацию. Текущий контроль успеваемости и промежуточная аттестация обучающихся проводятся в целях установления соответствия достижений обучающихся поэтапным требованиям образовательной программы к результатам обучения и формирования компетенций.

Текущий контроль успеваемости – основной вид систематической проверки знаний, умений, навыков обучающихся. Задача текущего контроля – оперативное и регулярное управление учебной деятельностью обучающихся на основе обратной связи и корректировки. Результаты оценивания учитываются в виде средней оценки при проведении промежуточной аттестации.

Для оценивания результатов обучения используется четырехбалльная шкала: «отлично», «хорошо», «удовлетворительно», «неудовлетворительно» и/или двухбалльная шкала: «зачтено», «не зачтено».

Компьютерное тестирование обучающихся используется при проведении текущего контроля знаний обучающихся. Результаты тестирования могут быть использованы при проведении промежуточной аттестации.

Перечень оценочных средств, используемых для оценивания компетенций на различных этапах их формирования, а также краткая характеристика этих средств приведены в таблице

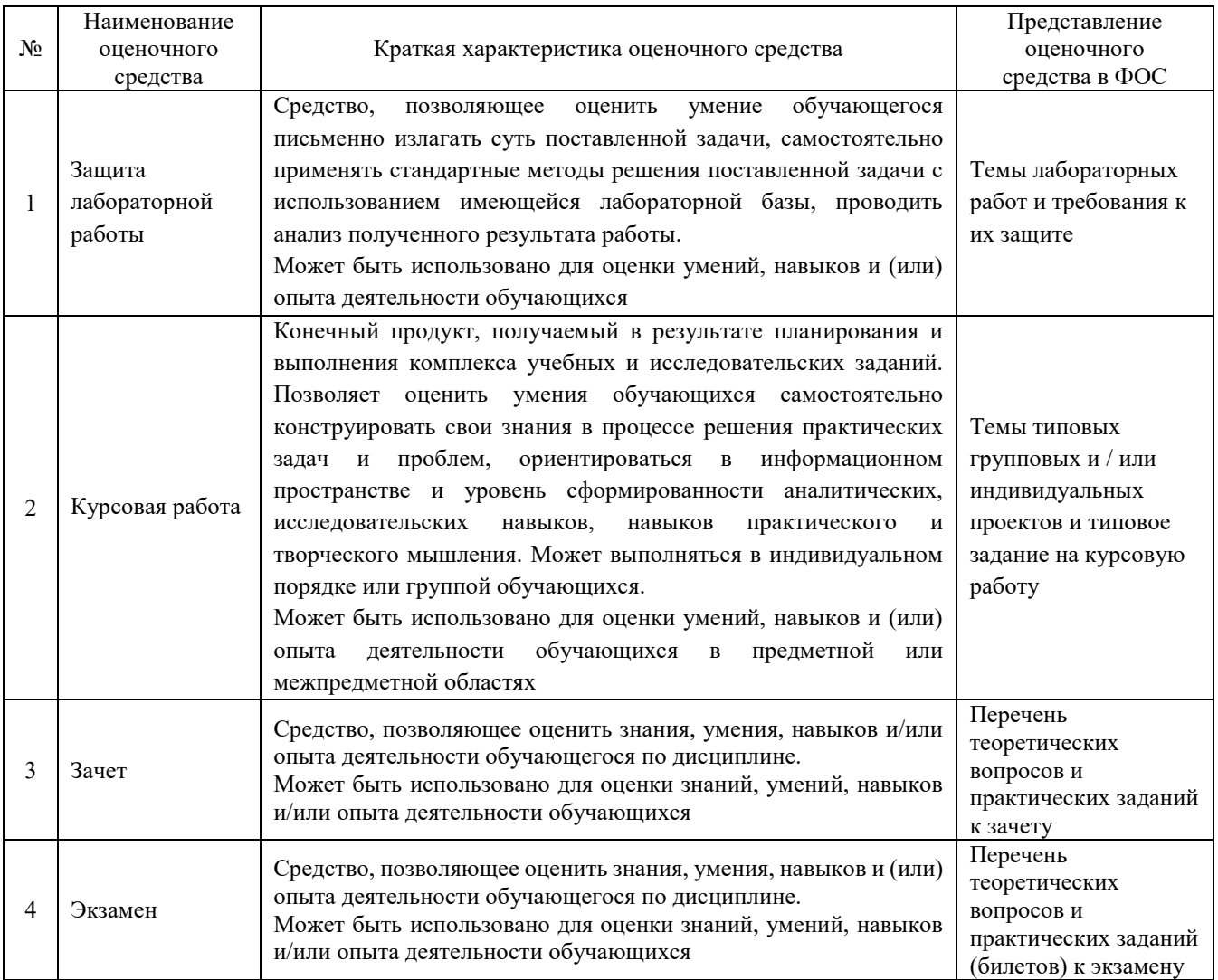

# **Критерии и шкалы оценивания компетенций в результате изучения дисциплины/ при прохождении практики при проведении промежуточной аттестации в форме зачета и/или экзамена. Шкала оценивания уровня освоения компетенций**

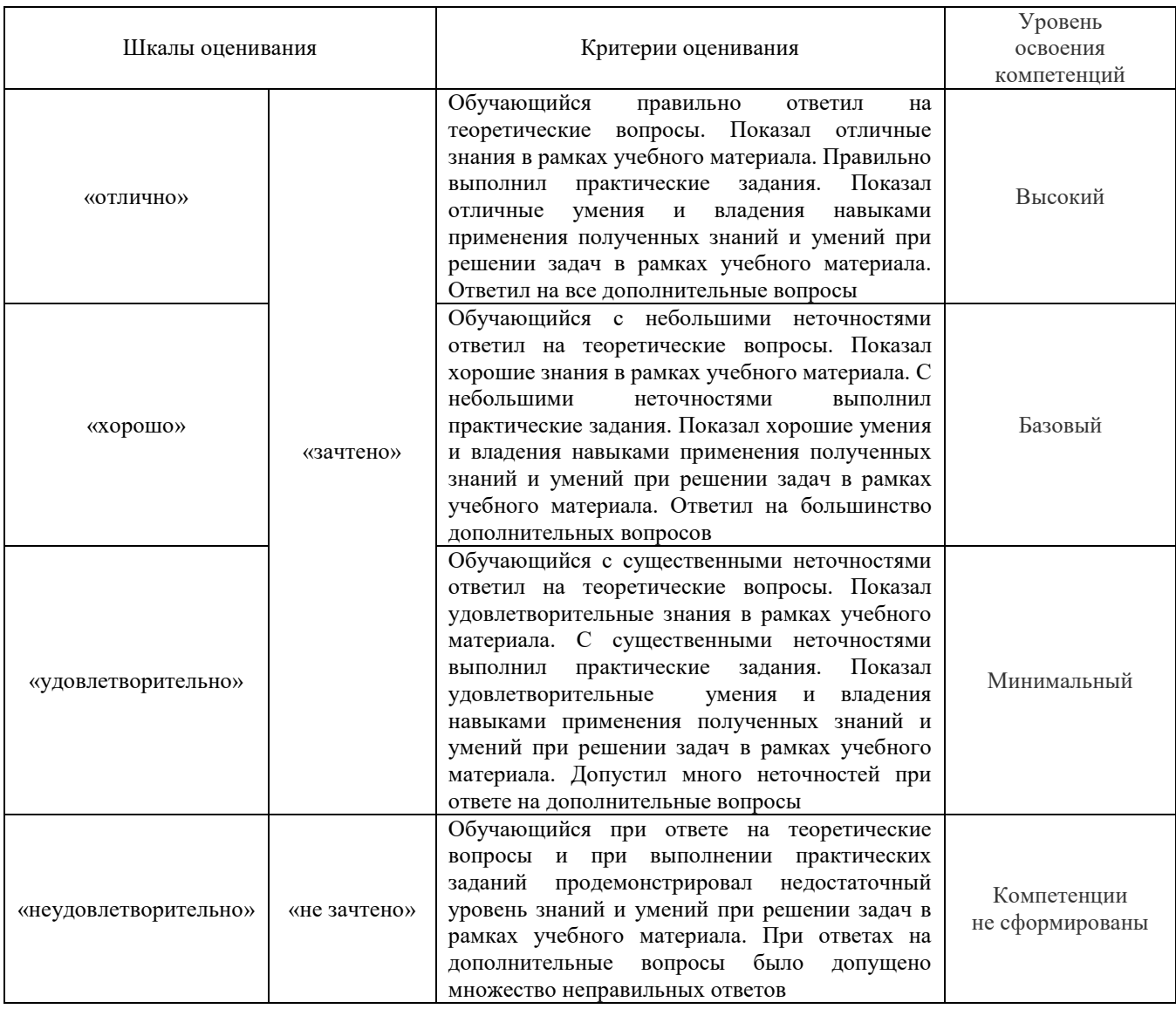

# **Критерии и шкалы оценивания результатов обучения при проведении текущего контроля успеваемости**

# Собеседование

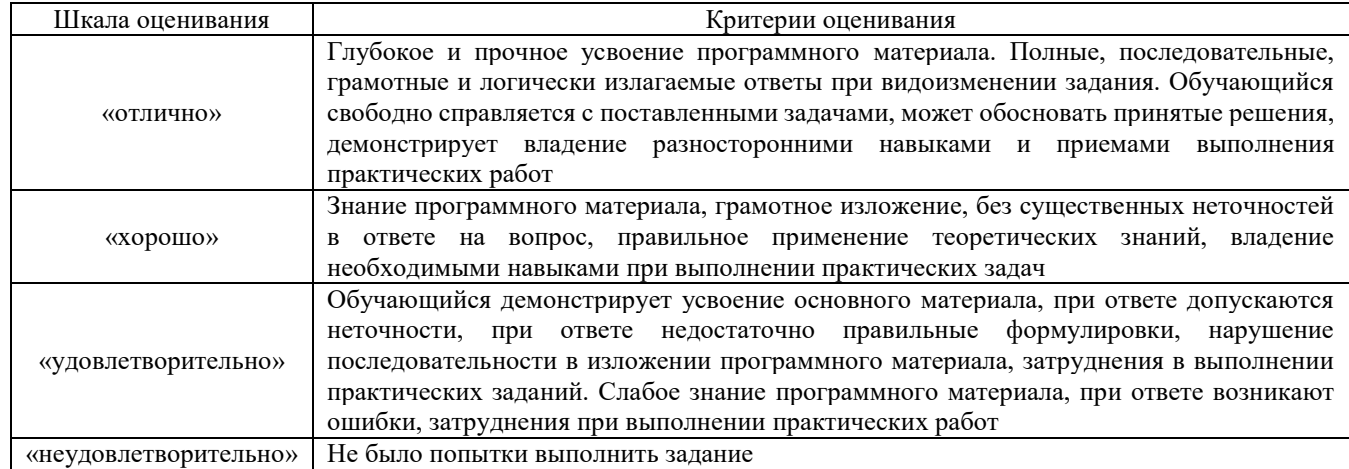

# Защита лабораторной работы

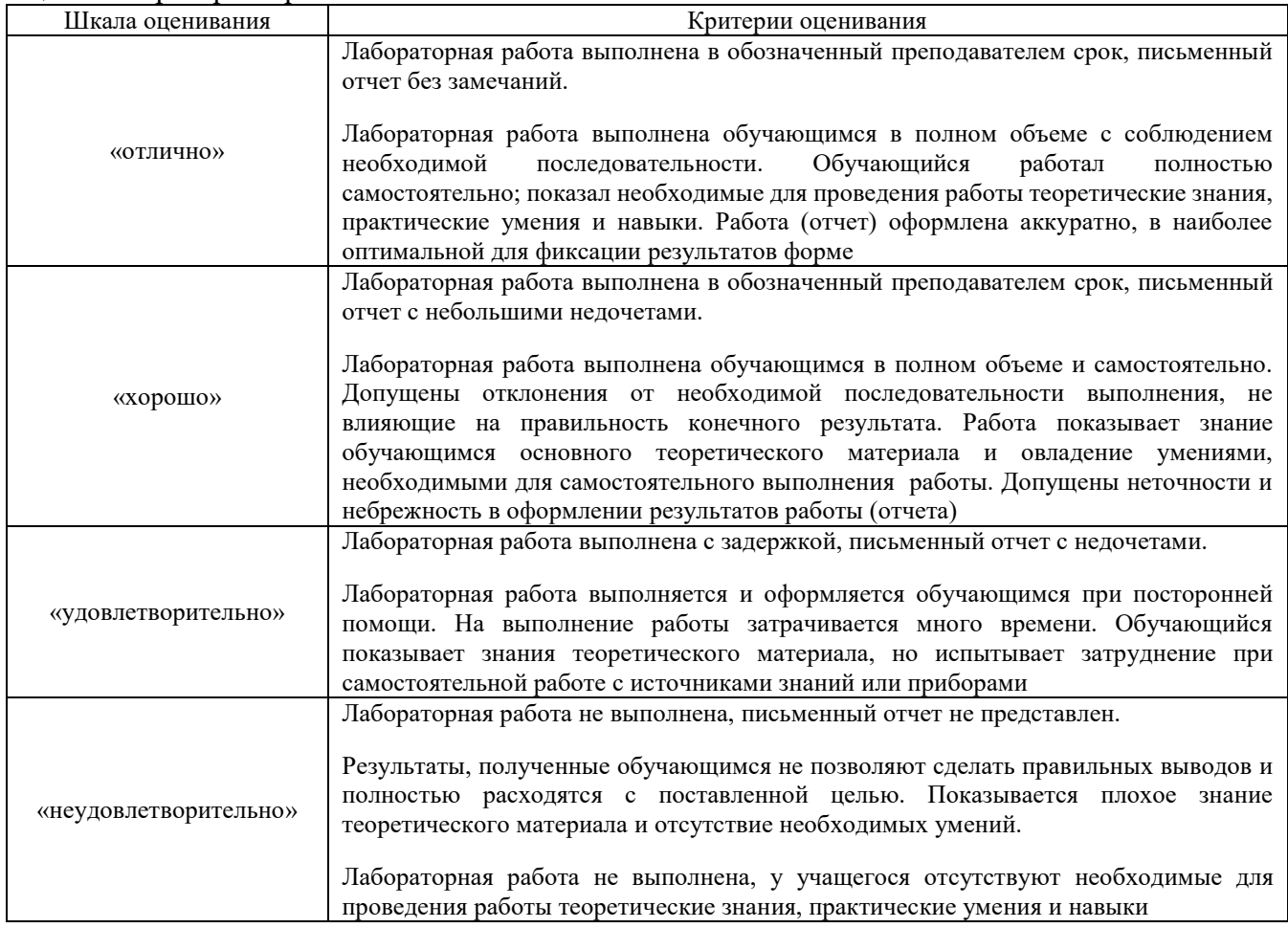

# Разноуровневые задачи (задания)

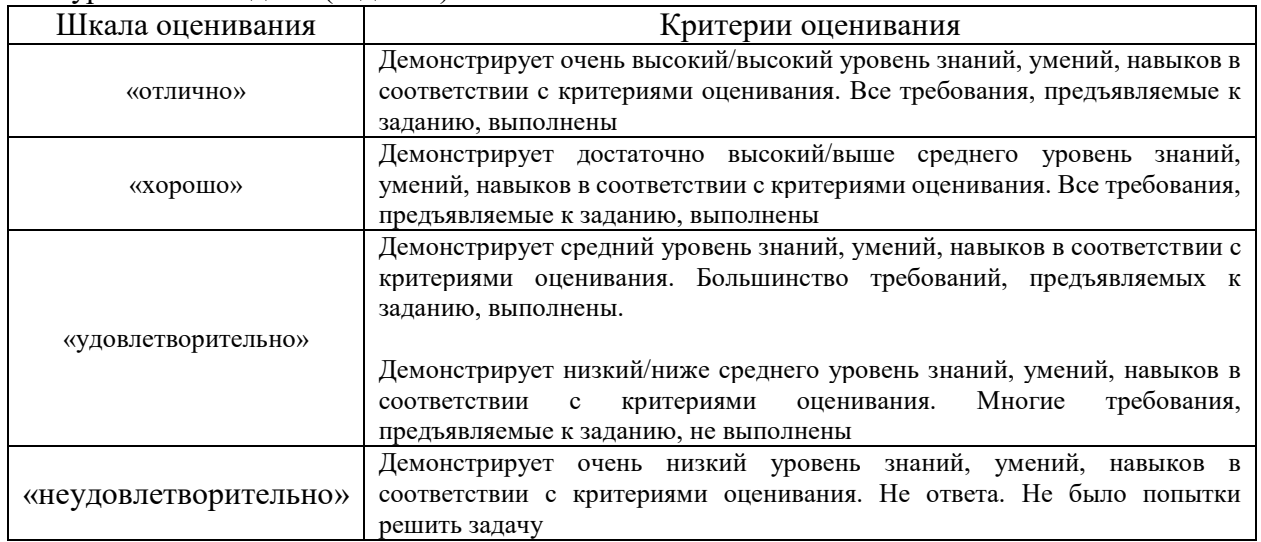

# Курсовая работа (КР)

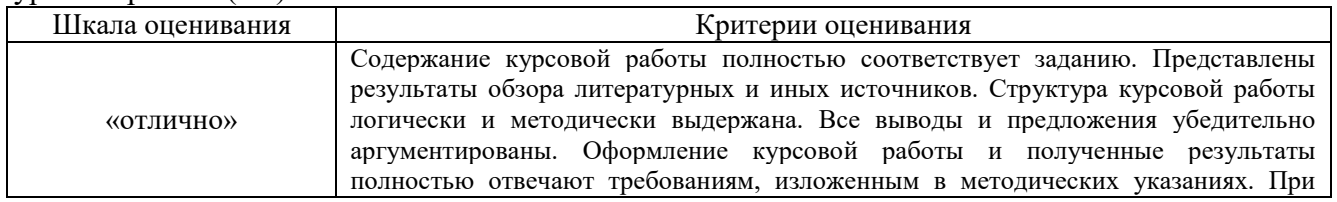

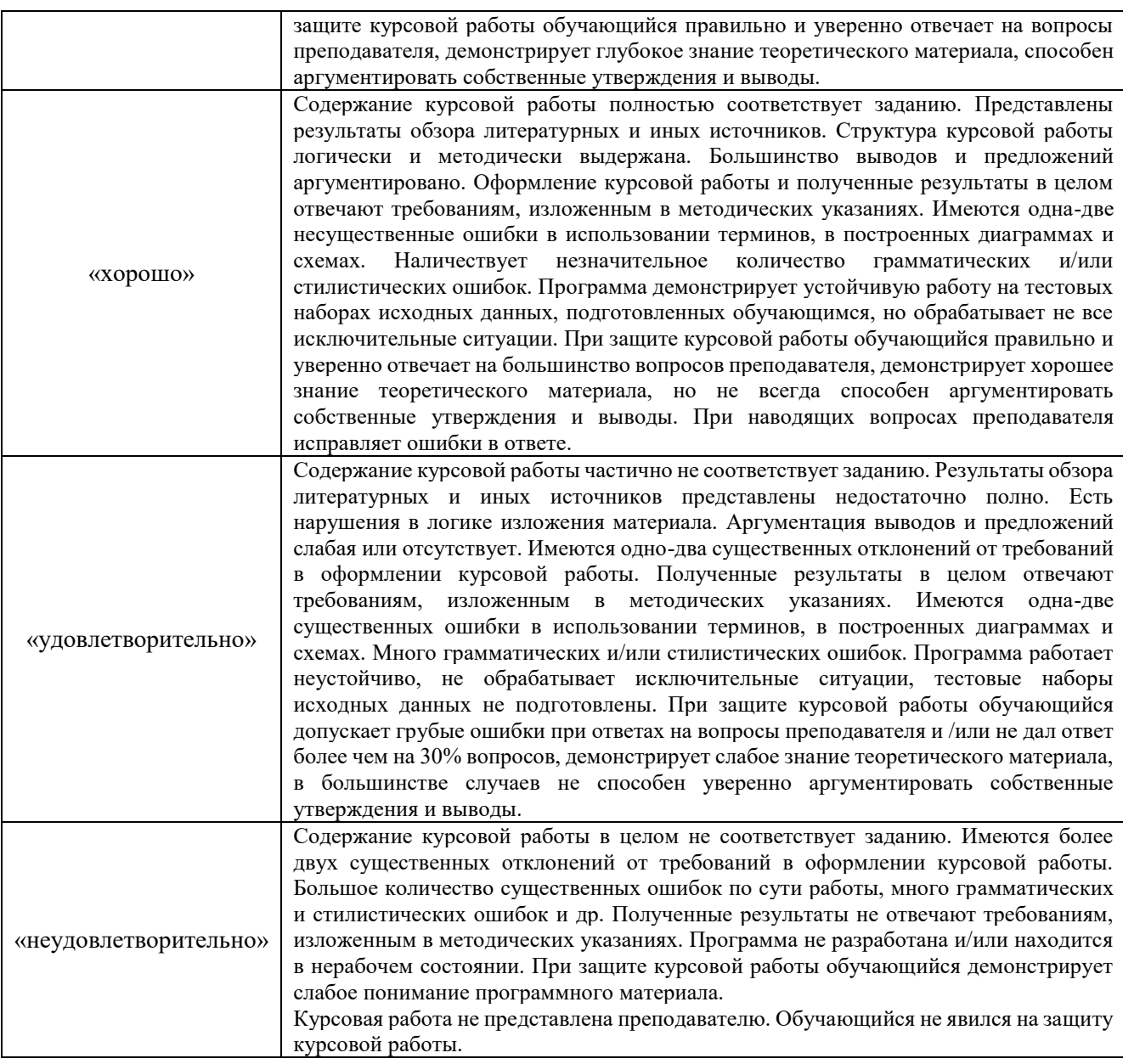

# Тест

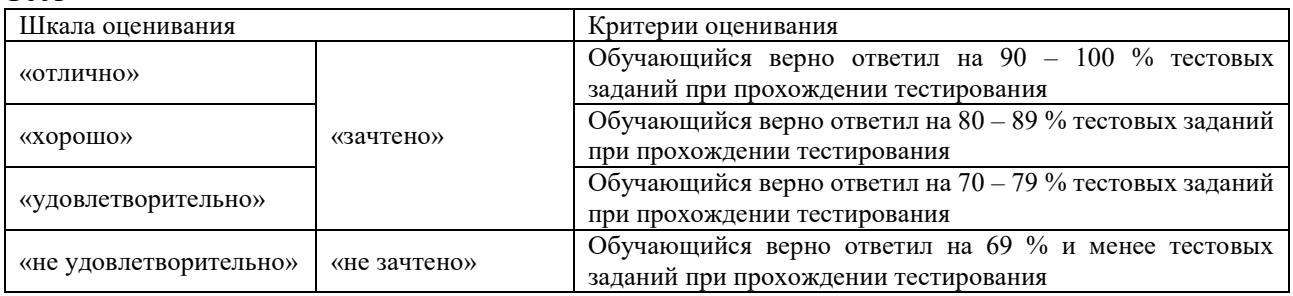

Результаты тестирования могут быть использованы при проведении промежуточной аттестации.

# **Критерии и шкала оценивания промежуточной аттестации в форме экзамена**

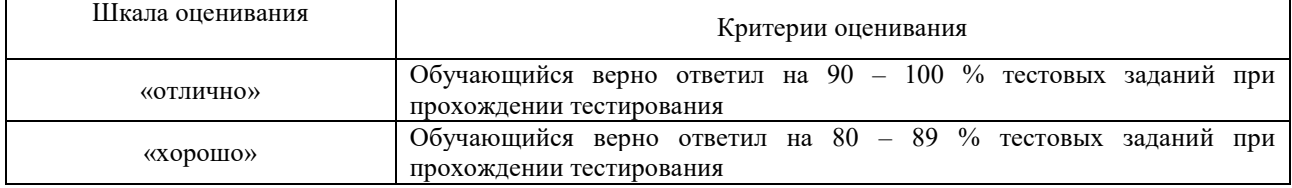

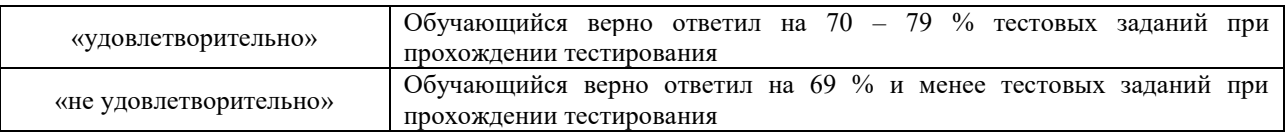

#### **Критерии и шкала оценивания промежуточной аттестации в форме зачета:**

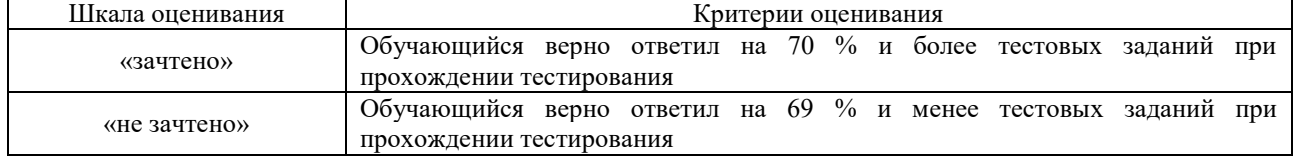

# **3 Типовые контрольные задания или иные материалы, необходимые для оценки знаний, умений, навыков и (или) опыта деятельности, характеризующих этапы формирования компетенций в процессе освоения образовательной программы**

# **3.1 Типовые вопросы для собеседования, подготовки к зачёту (для оценки знаний)**

Раздел 1. Предмет Силовая электроника в системах электроснабжения железных дорог 1. Электронная и преобразовательная техника на железнодорожном транспорте. История развития.

- 2. Классификация элементов и устройств преобразовательной техники.
- 3. Современное состояние и основные тенденции развития силовой и информационной электроники.
- 4. Классификация материалов по электропроводности.
- 5. Основы зонной теории полупроводников.
- 6. Собственная и примесная электропроводности полупроводников.
- 7. Электронная структура полупроводникового диода.
- 8. Электронно-дырочный переход главный рабочий элемент диода.

Раздел 2. Силовые полупроводниковые приборы. Диоды, транзисторы. Цифровая электроника. Электрические носители информации.

- 1. Прямое включение диода, объемный заряд и потенциальный барьер на p-n переходе.
- 2. Обратное включение диода, объемный заряд и потенциальный барьер p-n перехода.
- 3. Вентильные свойства p-n перехода.
- 4. Вольтамперная характеристика диода, влияние на нее температуры.
- 5. Параметры силовых диодов.
- 6. Лавинные диоды, особенности их конструкции.
- 7. Потери мощности в диодах и температурный режим.
- 8. Конструкция диодов, системы охлаждения силовых диодов.
- 9. Обозначение силовых диодов, по обозначению охарактеризовать назначение и свойства прибора.
- 10. Последовательное соединение диодов.
- 11. Параллельное соединение диодов.
- 12. Групповое соединение диодов, идеальная и реальная схема соединения.
- 13. Биполярные транзисторы, принцип действия и физические процессы в электронной структуре.
- 14. Электронная структура биполярных транзисторов прямой и обратной проводимости.
- 15. Схемы включения биполярных транзисторов.
- 16. Характеристики биполярных транзисторов.
- 17. Параметры биполярных транзисторов.
- . Классификация биполярных транзисторов.
- . Обозначение биполярных транзисторов и характеристики их свойств.
- . Полевые транзисторы с управляющим p-n переходом, структура и принцип действия.
- . Электронная структура и принцип действия полевых транзисторов МДП типа.
- . Транзисторный усилительный каскад.
- . Многокаскадные усилители с реостатно-емкостной связью.
- . Обратная связь в усилителях.
- . Классы усиления.
- . Транзисторные усилители непрерывных электрических сигналов.
- . Стабилизация положения рабочей точки в усилительных каскадах.
- . Работа транзисторного усилительного каскада в ключевом режиме.
- . Транзисторный ключ с управлением от генератора прямоугольных импульсов.
- . Транзисторный инвертор, назначение и принцип действия.
- . Расчеты усилительных каскадов на транзисторах.
- . Эмиттерный повторитель.
- . Транзисторный источник тока.
- . Токовое зеркало.
- . Тиристоры, электронная структура и принцип действия, физические процессы в полупроводниковой структуре.
- . Вольтамперная характеристика тиристора.
- . Параметры тиристора.
- . Характеристики цепи управления тиристора.
- . Перевод тиристора в проводящее состояние.
- . Запирание тиристора.
- . Последовательное соединение тиристоров.
- . Параллельное соединение тиристоров.
- .Запираемые и другие виды силовых тиристоров.
- . Потери мощности в тиристорах.
- . Обозначение тиристора, по обозначению охарактеризовать свойства прибора.
- . Стабилитрон, вольтамперная характеристика стабилитрона и области применения.
- . Электрическая схема включения стабилитрона и его основное назначение.
- . Туннельные диоды.
- . Фотодиоды и светодиоды.
- . Фоторезисторы.
- . Варисторы, варикапы.
- . Полупроводниковые терморезисторы (термисторы).

Раздел 3. Преобразователи электрической энергии. Математическое моделирование преобразователей. Выпрямители. Инверторы. Техническое обслуживание полупроводниковых преобразователей. Особенности эксплуатации преобразователей в

устройствах электрической тяги поездов.

1.Назначение и классификация преобразователей электрической энергии.

2.Особенности эксплуатации преобразователей в устройствах и системах тягового электроснабжения.

- 3.Методы расчета и моделирование электромагнитных процессов в силовых цепях.
- 4.Переходные процессы и устройства защиты в преобразователях.
- 5.Качество электроэнергии при работе преобразователей
- 6.Импульсные преобразователи постоянного тока.
- 7.Классификация многозвенных преобразователей.
- 8.Преобразователи частоты.
- 9.Назначение системы управления.
- 10.Структурные и функциональные схемы систем управления.

11.Основные узлы систем управления.

12.Общие требования к конструкциям преобразователей электроподвижного состава.

13.Расчетные схемы и схемы замещения.

14.Расчеты рабочих и аварийных режимов.

15.Обоснование и выбор типа полупроводниковых приборов.

16.Расчет группового соединения полупроводниковых приборов.

17.Назначение и классификация выпрямителей.

18. Структурная схема выпрямителя.

19.Применение выпрямителей в электрической тяге.

20.Однополупериодная схема выпрямителя.

21.Двухполупериодная схема выпрямителя с нулевой точкой. Основные соотношения между токами и напряжениями.

22.Двухполупериодная мостовая схема выпрямителя. Основные соотношения между токами и напряжениями

23.Схема выпрямления с нулевой точкой. Основные соотношения между токами и напряжениями.

23.Мостовая схема выпрямления. Основные соотношения между токами и напряжениями.

24.Условно-многофазные вентильные схемы выпрямления.

25.Управляемые выпрямители.

26.Инверторный режим управляемого выпрямителя.

27.Коммутация в выпрямителях. Аварийные режимы выпрямителей

28.Выпрямители с секторным регулированием.

29.Выпрямители с импульсным регулированием

30.Назначение инверторов.

31.Однофазные и трехфазные инверторы.

32.Коммутация токов в схемах инверторов.

33.Характеристики и энергетические показатели инверторов.

34.Аварийные режимы в инверторах.

35.Применение инверторов на тяговых подстанциях и на электроподвижном составе при рекуперативном торможении.

36.Схемы инверторов, применяемых на тяговых подстанциях.

37.Проверка характеристик силовых полупроводниковых приборов.

38.Анализ характера и причин повреждения приборов.

39.Проверка токораспределения и равномерности распределения напряжения в групповых соединениях приборов.

40.Проверка изоляции силовых цепей преобразователя.

41.Замеры сопротивления изоляции цепей управления, сигнализации и защиты.

## **3.2 Лабораторные работы**

Лабораторная работа № 1. «Исследование выпрямительных диодов и стабилитронов», выполняемая в рамках практической подготовки

(трудовая функция F/01.6 Выполнение работ по техническому обслуживанию и ремонту оборудования тяговых подстанций, линейных устройств системы тягового электроснабжения, F/02.6 Организация выполнения работ по техническому обслуживанию и ремонту оборудования тяговых и трансформаторных подстанций, линейных устройств системы тягового электроснабжения)

Составить алгоритмы (тип оборудования выдает преподаватель):

1. Выполнение работ по техническому обслуживанию и ремонту оборудования тяговых подстанций, линейных устройств системы тягового электроснабжения

2. Организация выполнения работ по техническому обслуживанию и ремонту оборудования тяговых и трансформаторных подстанций, линейных устройств системы тягового электроснабжения

Изучить эффект p-n перехода в диодах. Принципы работы диодов и стабилитронов. Вопросы для подготовки к защите

- 1. Назначение выпрямительных диодов.
- 2. Принцип работы выпрямительных диодов.
- 3. ВАХ выпрямительных диодов и стабилитронов.
- 4. Назначение стабилитронов.
- 5. Принцип работы стабилитронов.

## Лабораторная работа № 2. «Тиристоры»

Изучить влияние напряжения цепи, управляющий электрод / катод тиристора на ток управления и анодный ток.

Вопросы для подготовки к защите

- 1. Назначение тиристоров.
- 2. Принцип действия тиристоров.
- 3. Характеристики тиристоров.
- 4. Конструкция тиристора.
- 5. Применение тиристоров.

Лабораторная работа №3. «Определение регулировочных характеристик трехфазного мостового управляемого выпрямителя, работающего на активно-индуктивную нагрузку» Определение регулировочных характеристик

трехфазного мостового управляемого выпрямителя, работающего на активно-индуктивную нагрузку.

Вопросы для подготовки к защите

- 1. Назначение выпрямителей.
- 2. Основные параметры и показатели выпрямителей.
- 3.Регулировочные характеристики выпрямителя.

Лабораторная работа №.4 «Определение естественной внешней характеристики трехфазного мостового управляемого выпрямителя, работающего на активно-индуктивную нагрузку» Вопросы для подготовки к защите

- 1. Назначение выпрямителей.
- 2. Основные параметры и показатели выпрямителей.
- 3.Внешние характеристики выпрямителя.

Лабораторная работа №5. «Определение параметров и показателей, характеризующих условия работы вентилей в трехфазном мостовом управляемом выпрямителе, работающем на активно-индуктивную нагрузку», выполняемая в рамках практической подготовки (трудовая функция L/01.6 Выполнение работ по техническому обслуживанию, ремонту и монтажу контактной сети и линий электропередачи, L/02.6 Организация выполнения работниками работ по техническому обслуживанию, ремонту и монтажу контактной сети и линий электропередачи)

Составить алгоритм (тип элемента КС выдает преподаватель) «Организация выполнения работниками работ по техническому обслуживанию, ремонту и монтажу контактной сети и линий электропередачи».

Составить алгоритм (тип элемента КС выдает преподаватель) «Выполнение работ по техническому обслуживанию, ремонту и монтажу контактной сети и линий электропередачи». Вопросы для подготовки к защите

- 1. Параметры и показатели выпрямителей.
- 2. Принцип работы мостового выпрямителя.
- 3. Принцип работы выпрямителя с нулевой точкой.

Лабораторная работа №6. «Определение естественной входной характеристики трехфазного мостового зависимого инвертора»

Вопросы для подготовки к защите

- 1. Назначение инверторов.
- 2. Классификация инверторов.
- 3. Характеристики инверторов.

Лабораторная работа №7. «Определение параметров и показателей, характеризующих работу трехфазного мостового зависимого инвертора»

Вопросы для подготовки к защите

- 1. Назначение и применение инверторов.
- 2. Характеристики инвертора.
- 3. Основные параметры и показатели работы инвертора.

Лабораторная работа №8. «Натурное моделирование основных видов широтно-импульсных преобразователей постоянного напряжения»

Вопросы для подготовки к защите

- 1. Назначение широтно-импульсных преобразователей постоянного напряжения.
- 2. Основные виды ШИП.
- 3. Параметры и показатели ШИП.

Лабораторная работа №9. «Снятие регулировочной характеристики нереверсивного последовательного широтно-импульсного преобразователя постоянного напряжения» Вопросы для подготовки к защите

- 1. Регулировочные характеристики ШИП постоянного напряжения.
- 2. Схемы ШИП.
- 3. Электромагнитные процессы при импульсном регулировании напряжения.

# **3.3. Перечень теоретических вопросов к экзамену (для оценки знаний)**

- 1. Электронная и преобразовательная техника на железнодорожном транспорте. История развития.
- 2. Современное состояние и основные тенденции развития силовой и информационной электроники.
- 3. Классификация материалов по электропроводности.
- 4. Основы зонной теории полупроводников.
- 5. Собственная и примесная электропроводности полупроводников.
- 6. Электронная структура полупроводникового диода.
- 7. Электронно-дырочный переход главный рабочий элемент диода.
- 8. Прямое включение диода, объемный заряд и потенциальный барьер на p-n переходе.

9. Обратное включение диода, объемный заряд и потенциальный барьер p-n перехода.

10. Вентильные свойства p-n перехода.

- 11. Вольтамперная характеристика диода, влияние на нее температуры.
- 12. Параметры силовых диодов.
- 13. Лавинные диоды, особенности их конструкции.
- 14. Потери мощности в диодах и температурный режим.
- 15. Конструкция диодов, системы охлаждения силовых диодов.
- 16. Обозначение силовых диодов, по обозначению охарактеризовать назначение и свойства прибора.
- 17. Последовательное соединение диодов.
- 18. Параллельное соединение диодов.
- 19. Групповое соединение диодов, идеальная и реальная схема соединения.
- 20. Биполярные транзисторы, принцип действия и физические процессы в электронной структуре.
- 21. Электронная структура биполярных транзисторов прямой и обратной проводимости.
- 22. Обозначение биполярных транзисторов и характеристики их свойств.
- 23. Полевые транзисторы с управляющим p-n переходом, структура и принцип действия.
- 24. Электронная структура и принцип действия полевых транзисторов МДП типа.
- 25. Транзисторный усилительный каскад.
- 26. Транзисторные усилители непрерывных электрических сигналов.
- 27. Работа транзисторного усилительного каскада в ключевом режиме.
- 28. Транзисторный ключ с управлением от генератора прямоугольных импульсов.
- 29. Транзисторный инвертор, назначение и принцип действия.
- 30. Расчеты усилительных каскадов на транзисторах.
- 31. Эмиттерный повторитель.
- 32. Тиристоры, электронная структура и принцип действия, физические процессы в полупроводниковой структуре.
- 33. Вольтамперная характеристика тиристора.
- 34. Параметры тиристора.
- 35. Характеристики цепи управления тиристора.
- 36. Перевод тиристора в проводящее состояние.
- 37. Запирание тиристора.
- 38. Последовательное соединение тиристоров.
- 39. Параллельное соединение тиристоров.
- 40. Запираемые и другие виды силовых тиристоров.
- 41. Потери мощности в тиристорах.
- 42. Обозначение тиристора, по обозначению охарактеризовать свойства прибора.
- 43. Стабилитрон, вольтамперная характеристика стабилитрона и области применения.
- 44. Электрическая схема включения включения стабилитрона и его основное назначение.
- 45. Назначение и классификация выпрямителей.
- 46. Основные элементы выпрямителей и их назначение.
- 47. Трехфазные выпрямители.
- 48. Однофазный, трехфазный однополупериодный выпрямитель, расчетные соотношения и временные диаграммы напряжений, токов. Достоинства и недостатки.
- 49. Выбор диода, тиристора по напряжению и току для однофазного, трехфазного однополупериодного выпрямителя.
- 50. Однофазный, трехфазный выпрямитель с нулевым выводом, расчетные соотношения и временные диаграммы напряжений, токов. Достоинства и недостатки.
- 51. Однофазный, трехфазный мостовой выпрямитель, расчетные соотношения и временные диаграммы напряжений, токов. Достоинства и недостатки.
- 52. Работа выпрямителя на электродвигатель.
- 53. КПД выпрямителя.
- 54. Коэффициент мощности выпрямителя.
- 55. Регулировочные характеристики выпрямителя.
- 56. Внешние характеристики выпрямителя.
- 57. Регулирование выпрямленного тока переключением секций вторичной обмотки трансформатора.
- 58. Управление выпрямленным напряжением изменением угла регулирования тиристоров выпрямителя.
- 59. Назначение и типы инверторов.
- 60. Автономный инвертор напряжения и его принцип действия.
- 61. Принцип действия инверторов, ведомых сетью.
- 62. Регулирование мощности зависимых инверторов, отдаваемой в сеть.
- 63. Внешняя характеристика зависимого инвертора.
- 64. Импульсные преобразователи постоянного тока. Принцип импульсного регулирования напряжения в цепях постоянного тока.
- 65. Широтно-импульсный преобразователь, назначение и принцип действия.

## **3.3 Перечень типовых простых практических заданий к зачету (для оценки знаний, умений и навыков)**

1. У большинства полупроводниковых приборов используется p-n переход, структура которого содержит ……… области проводимости.

А) дырочную и заполненную

- Б) электронную и пустую
- В) электронную и дырочную
- 2. У полупроводниковых приборов p-n переход обладает свойством …….. .
	- А) двухсторонней проводимости.
	- Б) односторонней проводимости
	- В) запрещенной зоны
- 3. Какой из указанных полупроводниковых приборов работает на прямой ветви вольтамперной характеристики?
	- А) Стабилитрон
	- Б) фотодиод
	- В) Варикап
- 4. У полупроводников с увеличением температуры электронной структуры электрическое сопротивление ……… ?
	- А) повышается
	- Б) уменьшается
	- В) не изменяется
- 5. Предельный ток диода это максимально допустимое ……. значение тока, длительно протекающего через прибор.
	- А) мгновенное
	- Б) номинальное
	- В) среднее
- 6. Обратное напряжение диода, указанное заводом изготовителем является максимально допустимым ……. значением, периодически прикладываемым к прибору.
	- А) мгновенным
	- Б) средним
	- В) действующим
- 7. Если к катоду диода прикладывается высокий потенциал, а к аноду низкий потенциал от внешнего источника электрической энергии, то его электрическое сопротивление ……. .
	- А) низкое.
	- Б) высокое.
	- В) не изменяется.
- 8. Если к аноду диода прикладывается высокий потенциал, а к катоду низкий потенциал от внешнего источника электрической энергии, то его электрическое сопротивление …….
	- А) низкое.
	- Б) высокое.
	- В) не изменяется.
- 9. Последовательное соединение диодов применяется, если
	- А) рабочий ток превышает предельный ток одного прибора.
	- Б) периодически повторяющееся мгновенное значение напряжение превышает U<sub>06p</sub> одного прибора.
	- В) нужно выравнивать напряжение на диодах.
- 10. Параллельное соединение диодов применяется, если
	- А) рабочий ток превышает предельный ток одного прибора.
	- Б) периодически повторяющееся мгновенное значение напряжение превышает  $U_{\text{odd}}$ одного прибора.
	- В) нужно выравнивать напряжение на диодах.
- 11. Название биполярного транзистора обусловлено ……
	- А) двумя p-n переходами в электронной структуре.
	- Б) электронами и дырками в качестве носителей тока.
	- В) двумя электродами у полупроводникового прибора.
- 12. Какая схема включения биполярного транзистора называется эмиттерным повторителем? А) ОЭ
	- Б) ОБ
	- В) ОК
- 13. Какая схема включения биполярного транзистора дает усиление по напряжению и по току?
	- А) ОБ
	- Б) ОЭ
	- В) ОК

14. Биполярный транзистор характеризуется коэффициентом  $\beta = \frac{I_{k}}{I_{k}}$ *· I*  $\beta$  =  $\frac{I_{k}}{I_{k}}$  , который является

- А) коэффициентом передачи тока эмиттера.
- Б) коэффициентом передачи тока базы.
- В) коэффициент передачи тока коллектора.
- 15. Биполярный транзистор характеризуется коэффициентом *›*  $\frac{I_{k}}{I_{k}}$ *I*  $\alpha = \frac{I_k}{I}$ , который является
	- А) коэффициентом передачи тока эмиттера.
	- Б) коэффициентом передачи тока базы.
	- В) коэффициентом передачи тока коллектора.
- 16. Тиристор переводится в непроводящее состояние …….
	- А) путем подачи импульса напряжения на управляющий электрод и катод.
	- Б) подачей высокого потенциала на анод и низкого потенциала на катод тиристора.
	- В) снижением тока до величины менее тока удержания.
- 17. Тиристор переводится в проводящее состояние …….
	- А) путем подачи импульса напряжения на управляющий электрод и катод при наличии высокого потенциала на аноде и низкого потенциала на катоде.
	- Б) подачей высокого потенциала на катод и низкого потенциала на анод тиристора.
	- В) путем подачи импульса напряжения на управляющий электрод и катод тиристора.
- 18. Триггером называют устройство, имеющее ……… устойчивых состояния равновесия и способное скачком переходить из одного состояния в другое под воздействием внешнего управляющего сигнала.
	- А) 3
	- Б) 2
	- В) 4

19. Триггер, сигнал на выходе которого повторяет сигнал на входе называется

- А) триггером с двумя установочными входами
- Б) триггером со счетным входом

В) D-триггером

20. Состояние триггера оценивается по значению сигнала 1 или 0

- А) на входе С
- Б) на инверсном выходе
- В) на прямом выходе
- 21. Устройство, предназначенное для сбора информации о количестве импульсов на его входе и хранения информации об их количестве, называется
	- А) триггером
	- Б) счетчиком
	- В) логическим элементом
- 22. У суммирующего счетчика с последовательным переносом при поступлении единицы на его вход всегда переключается
	- А) старший разряд
	- Б) средний разряд
	- В) младший разряд

# **3.5 Разноуровневые задачи для подготовки к экзамену**

## **(для оценки знаний, умений и навыков)**

- 1. У большинства полупроводниковых приборов используется p-n переход, структура которого содержит ……… области проводимости.
	- А) дырочную и заполненную
	- Б) электронную и пустую
	- В) электронную и дырочную
- 2. У полупроводниковых приборов p-n переход обладает свойством …….. .
	- А) двухсторонней проводимости.
	- Б) односторонней проводимости
	- В) запрещенной зоны
- 3. Какой из указанных полупроводниковых приборов работает на прямой ветви вольтамперной характеристики?
	- А) Стабилитрон
	- Б) фотодиод
	- В) Варикап
- 4. У полупроводников с увеличением температуры электронной структуры электрическое сопротивление ……… ?
	- А) повышается
	- Б) уменьшается
	- В) не изменяется
- 5. Предельный ток диода это максимально допустимое ……. значение тока, длительно протекающего через прибор.
	- А) мгновенное
	- Б) номинальное
	- В) среднее
- 6. Обратное напряжение диода, указанное заводом изготовителем является максимально допустимым ……. значением, периодически прикладываемым к прибору.
	- А) мгновенным
	- Б) средним
	- В) действующим
- 7. Если к катоду диода прикладывается высокий потенциал, а к аноду низкий потенциал от внешнего источника электрической энергии, то его электрическое сопротивление ……. . А) низкое.

Б) высокое.

В) не изменяется.

8. Если к аноду диода прикладывается высокий потенциал, а к катоду низкий потенциал от внешнего источника электрической энергии, то его электрическое сопротивление …….

- А) низкое.
- Б) высокое.
- В) не изменяется.
- 9. Последовательное соединение диодов применяется, если
	- А) рабочий ток превышает предельный ток одного прибора.
	- Б) периодически повторяющееся мгновенное значение напряжение превышает  $U_{\text{off}}$ одного прибора.
	- В) нужно выравнивать напряжение на диодах.
- 10. Параллельное соединение диодов применяется, если
	- А) рабочий ток превышает предельный ток одного прибора.
	- Б) периодически повторяющееся мгновенное значение напряжение превышает  $U_{\text{oop}}$ одного прибора.
	- В) нужно выравнивать напряжение на диодах.
- 11. Название биполярного транзистора обусловлено ……
	- А) двумя p-n переходами в электронной структуре.
	- Б) электронами и дырками в качестве носителей тока.
	- В) двумя электродами у полупроводникового прибора.
- 12. Какая схема включения биполярного транзистора называется эмиттерным повторителем?
	- А) ОЭ
	- Б) ОБ
	- В) ОК

13. Какая схема включения биполярного транзистора дает усиление по напряжению и по току?

- А) ОБ
- Б) ОЭ
- В) ОК

14. Биполярный транзистор характеризуется коэффициентом *· k I*  $\beta\!=\!{I_{\scriptscriptstyle{k}}\over{I_{\scriptscriptstyle{}}} }$  , который является

- А) коэффициентом передачи тока эмиттера.
- Б) коэффициентом передачи тока базы.
- В) коэффициент передачи тока коллектора.
- 15. Биполярный транзистор характеризуется коэффициентом *›*  $\frac{I_{k}}{I_{k}}$ *I*  $\alpha = \frac{I_k}{I}$ , который является
	- А) коэффициентом передачи тока эмиттера.
	- Б) коэффициентом передачи тока базы.
	- В) коэффициентом передачи тока коллектора.
- 16. Тиристор переводится в непроводящее состояние …….
	- А) путем подачи импульса напряжения на управляющий электрод и катод.
	- Б) подачей высокого потенциала на анод и низкого потенциала на катод тиристора.
	- В) снижением тока до величины менее тока удержания.
- 17. Тиристор переводится в проводящее состояние …….
	- А) путем подачи импульса напряжения на управляющий электрод и катод при наличии высокого потенциала на аноде и низкого потенциала на катоде.
	- Б) подачей высокого потенциала на катод и низкого потенциала на анод тиристора.
	- В) путем подачи импульса напряжения на управляющий электрод и катод тиристора.
- 18. Триггером называют устройство, имеющее ……… устойчивых состояния равновесия и способное скачком переходить из одного состояния в другое под воздействием внешнего управляющего сигнала.
	- А) 3
	- Б) 2
	- В) 4

19. Триггер, сигнал на выходе которого повторяет сигнал на входе называется

А) триггером с двумя установочными входами

Б) триггером со счетным входом

В) D-триггером

20. Состояние триггера оценивается по значению сигнала 1 или 0

А) на входе С

- Б) на инверсном выходе
- В) на прямом выходе
- 21. Устройство, предназначенное для сбора информации о количестве импульсов на его входе и хранения информации об их количестве, называется
	- А) триггером

Б) счетчиком

- В) логическим элементом
- 22. У суммирующего счетчика с последовательным переносом при поступлении единицы на его вход всегда переключается

А) старший разряд

Б) средний разряд

В) младший разряд

23. Среднее значение тока через диод в однофазном однополупероидном выпрямителе рассчитывается по формуле:

1) 
$$
I_{VD} = \frac{I_d}{2}
$$
.  
\n2)  $I_{VD} = I_d$ .  
\n3)  $I_{VD} = \frac{I_d}{4}$ .

24. На рисунке изображена схема выпрямителя…

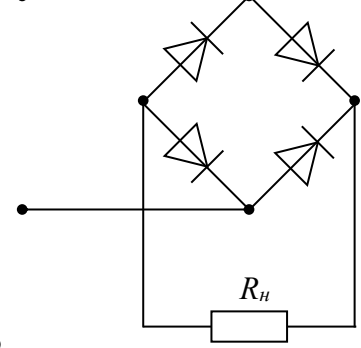

а) однополупериодного

б) двухполупериодного мостового

в) двухполупериодного с выводом средней точки обмотки трансформатора

г) трёхфазного однополупериодного.

25. На рисунке изображена схема выпрямителя.

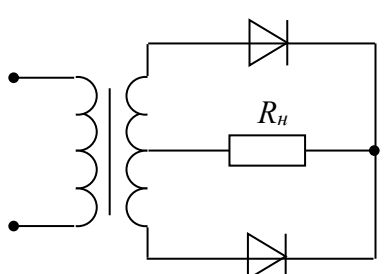

а) двухполупериодного с выводом средней точки обмотки трансформатора

б) двухполупериодного мостового

в) трёхфазного однополупериодного

г) однополупериодного

26. Соответствие типа диода изображению

4)

- 1) Точечные 1)
- 2) Плоскостные 2)
- 3) Штыревые 3)

27. Входное сопротивление для данной схемы включения транзистора

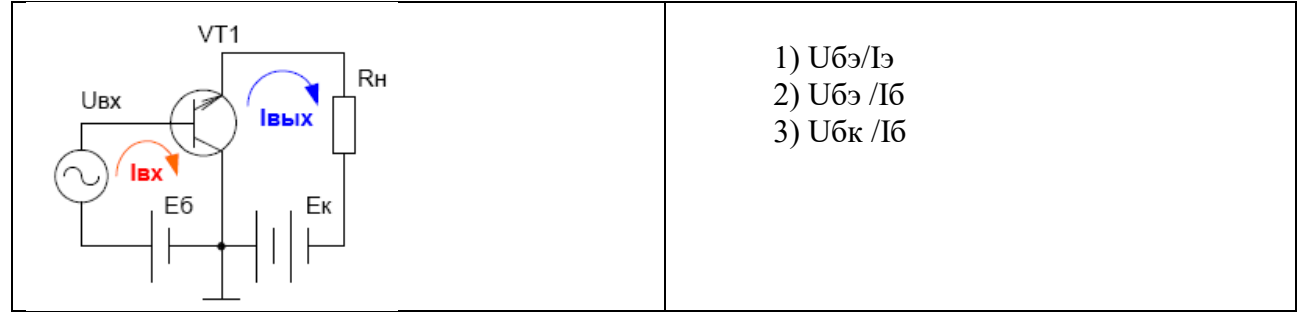

28. На рисунке изображена временная диаграмма напряжения на выходе выпрямителя…

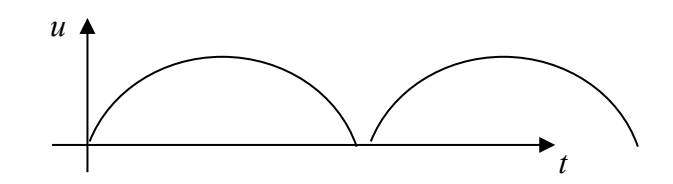

- а) двухполупериодного мостового
- б) трёхфазного однополуперионого
- в) однополупериодного

г) двухполупериодного с выводом средней точки обмотки трансформатора

29. У ведомых сетью (зависимых) инверторов коммутация силовых полупроводниковых приборов (СПП) обеспечивается:

1) Устройством принудительной коммутации СПП.

2) Сигналом управления СПП.

3) Переменным напряжением внешнего источника энергии.

30. На рисунке изображена схема выпрямителя.

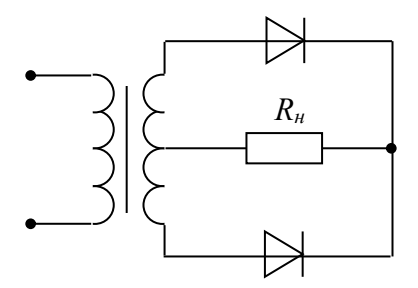

а) двухполупериодного с выводом средней точки обмотки трансформатора

б) двухполупериодного мостового

в) трёхфазного однополупериодного

г) однополупериодного

31. Коэффициент усиления по току для данной схемы

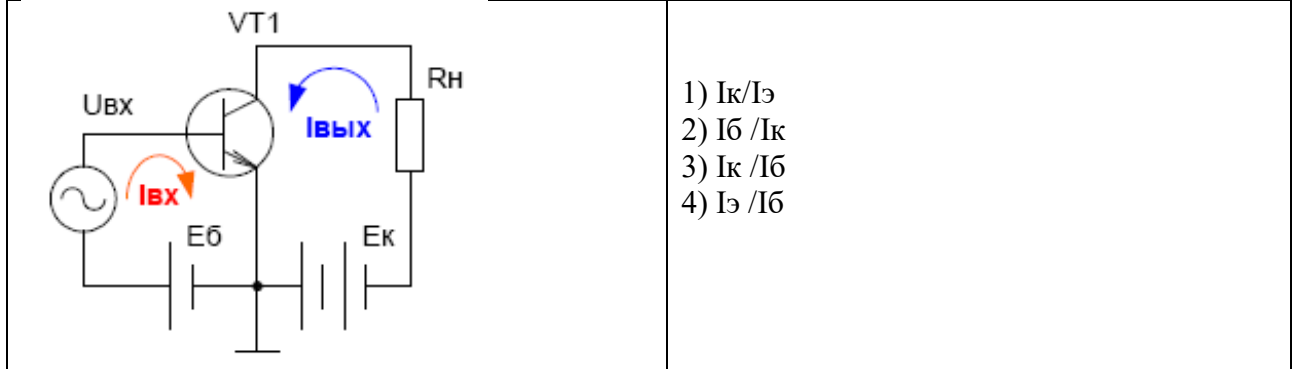

32. Соответствие схемы прибора вольт-амперной характеристике

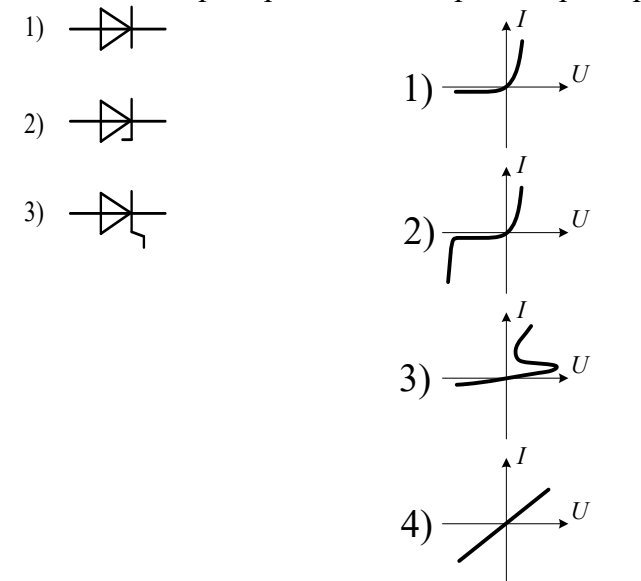

33. В процессе электрического торможения ЭПС ВИП работает в режиме инвертирования с углом регулирования тиристоров:

1) От 0 до π/2 электрических градусов.

2) От 0 до π электрических градусов.

3) От π до π/2 электрических градусов.

34. Зависимость среднего значения выпрямленного напряжения от угла регулирования тиристоров преобразователя при постоянном среднем значении выпрямленного тока называется:

1) Внешняя характеристика.

2) Регулировочная характеристика.

3) Естественная характеристика.

35. Для диодов наибольшее обратное напряжение 50 В. Как можно включить такие диоды в цепь, в которой имеется напряжение 80 В?

1) последовательно;

2) параллельно;

3) последовательно-параллельно.

36. Параллельное соединение диодов применяется, если………..

А) рабочий ток превышает предельный ток одного прибора.

Б) периодически повторяющееся мгновенное значение напряжение превышает  $U_{\text{oop}}$ одного прибора.

В) нужно выравнивать напряжение на диодах.

## **3.4 Вопросы для подготовки к выполнению и защите курсовой работы**

1. Принцип выпрямления переменного тока и основные схемы выпрямителей.

2. Коммутация тока в силовых полупроводниковых приборах выпрямителей с индуктивной нагрузкой.

В результате чего начинается коммутация тока диодов (тиристоров), почему угол коммутации не может быть равен нулю, от чего зависит его величина?

Как изменяются токи диодов (тиристоров) в процессе коммутации, чему равна их сумма?

Почему в период коммутации напряжение на вторичной обмотке трансформатора и выпрямленное напряжение равны нулю?

Под действием какой ЭДС протекает ток нагрузки после окончания коммутации диодов?

3. Характеристики и параметры выпрямителя.

Как регулируется выпрямленное напряжение, что такое регулировочная характеристика?

Что такое внешняя характеристика, почему выпрямленное напряжение уменьшается при увеличении тока нагрузки выпрямителя?

Какие параметры элементов схемы выпрямителя приняты равными нулю при расчете выпрямленного напряжения? Как повлиял бы их учет на положение внешней характеристики?

Что такое коэффициент мощности выпрямителя, от чего он зависит?

Что такое коэффициент искажения формы кривой тока?

Какую форму имеют кривые тока в обмотках трансформатора, каким методом определяется их гармонический состав?

Что такое типовая мощность трансформатора?

Какие нормируемые параметры диодов и тиристоров используются для расчета выпрямительной установки?

Почему выпрямительные установки мощных преобразователей ЭПС всегда имеют принудительное охлаждение?

4. Защита силовых полупроводниковых приборов выпрямителя.

Назначение устройств защиты силовых полупроводниковых приборов?

Элементы устройств защиты?

Назначение шунтирующих резисторов?

Назначение демпфирующих (снабберных) цепочек?

5. Сглаживание выпрямленного тока.

Что такое коэффициент пульсаций выпрямленного тока  $k_{\text{nl}}$ ?

За счет чего пульсации тока в обмотке возбуждения меньше пульсаций тока якоря?

От чего зависит амплитудное значение первой гармонической составляющей выпрямленного тока?

Какую частоту имеет первая гармоническая составляющая выпрямленного напряжения, как рассчитывается ее амплитудное значение?

Как влияет длительность импульса управления тиристором на минимальное значение выпрямленного напряжения?

Что такое постоянная времени электрической цепи выпрямителя?

6. Система управления выпрямителем.

Как переводится тиристор в проводящее состояние?

Как выглядит структура системы и в чем состоит назначение функциональных блоков?

Основные блоки системы управления выпрямителем?

Назначение блоков системы управления?

#### **3.5 Типовые контрольные задания для тестирования**

Фонд тестовых заданий по дисциплине содержит тестовые задания, распределенные по разделам и темам, с указанием их количества и типа.

Структура фонда тестовых заданий по дисциплине «Силовая электроника в системах электроснабжения железных дорог»

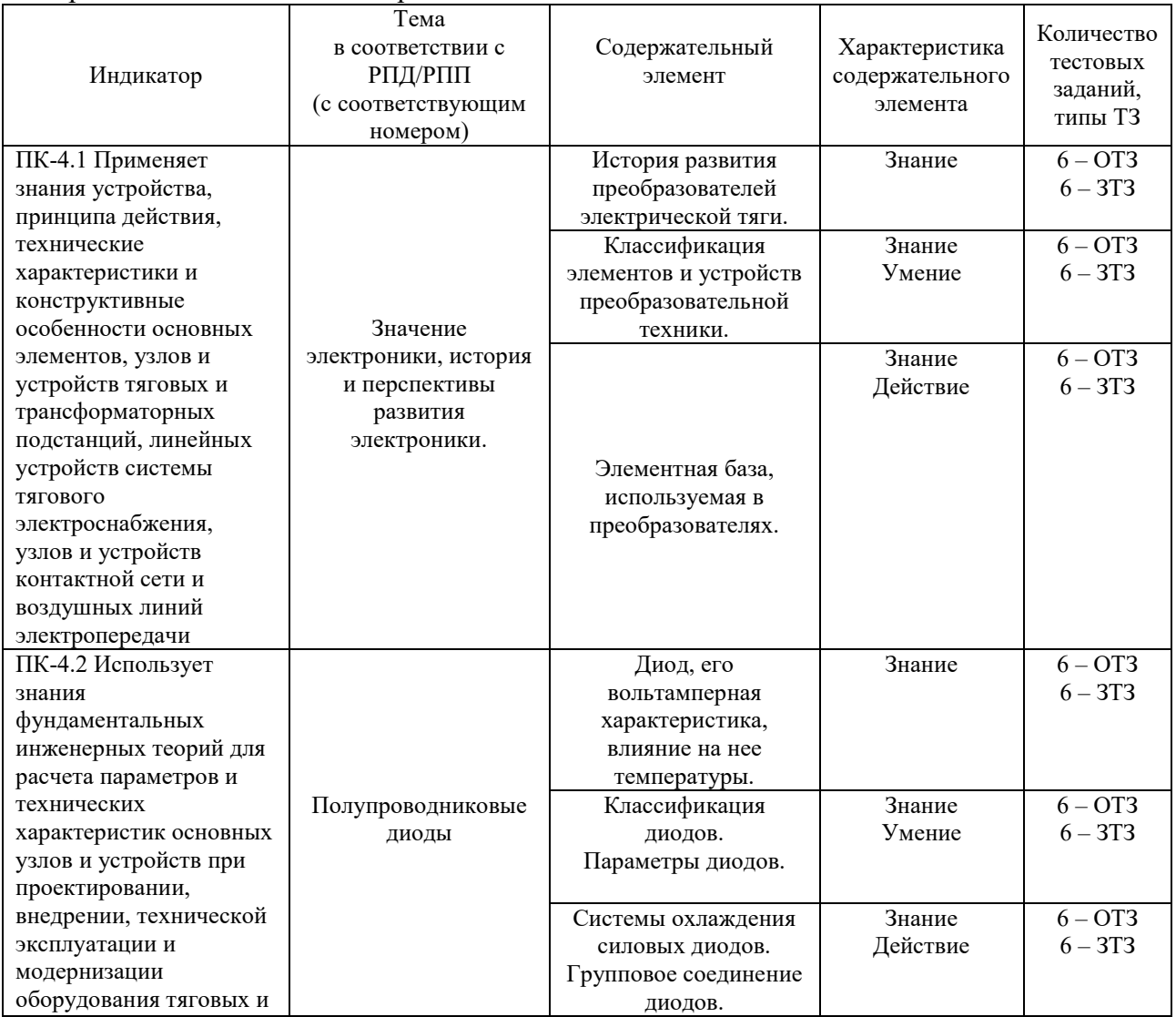

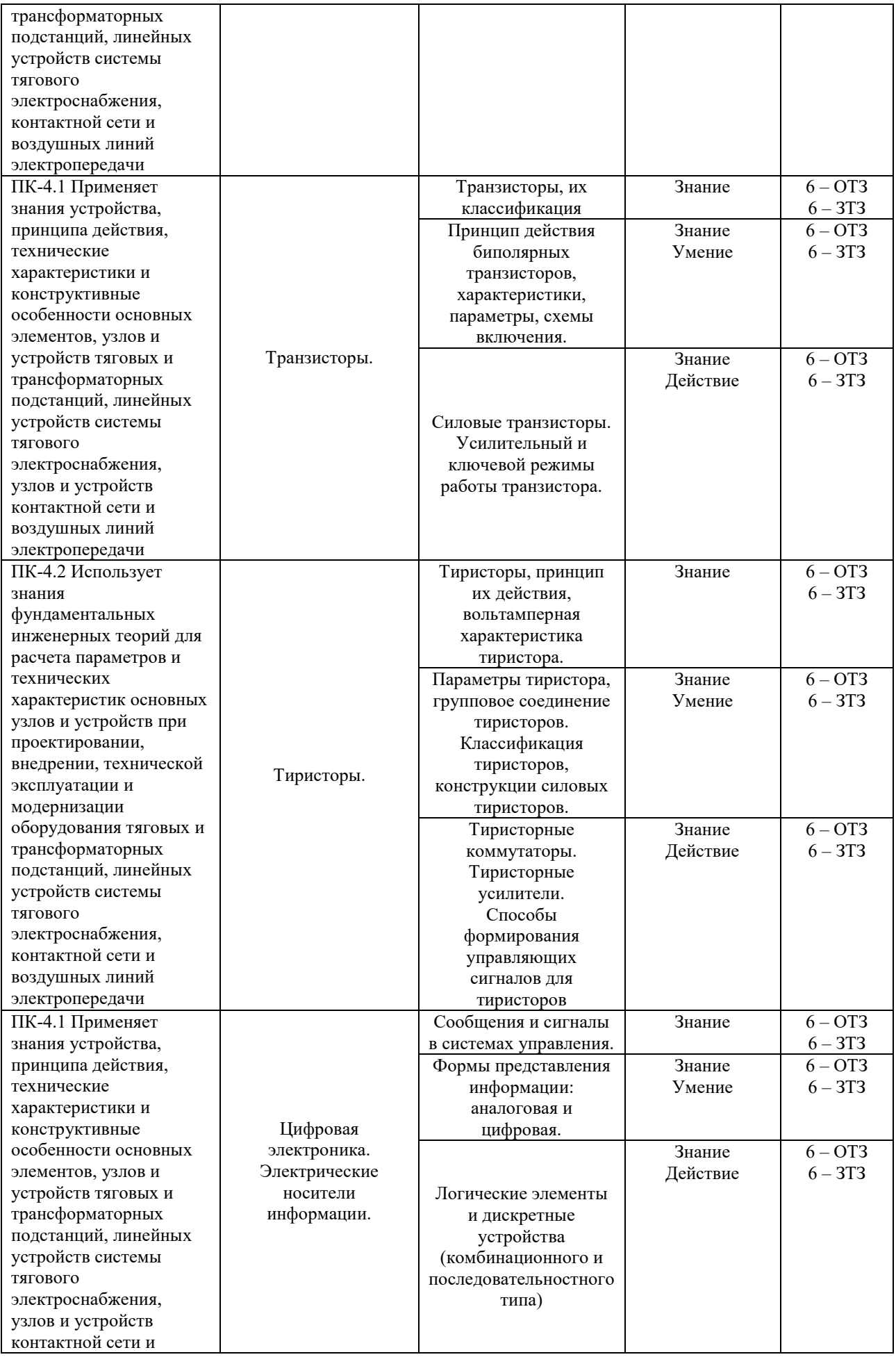

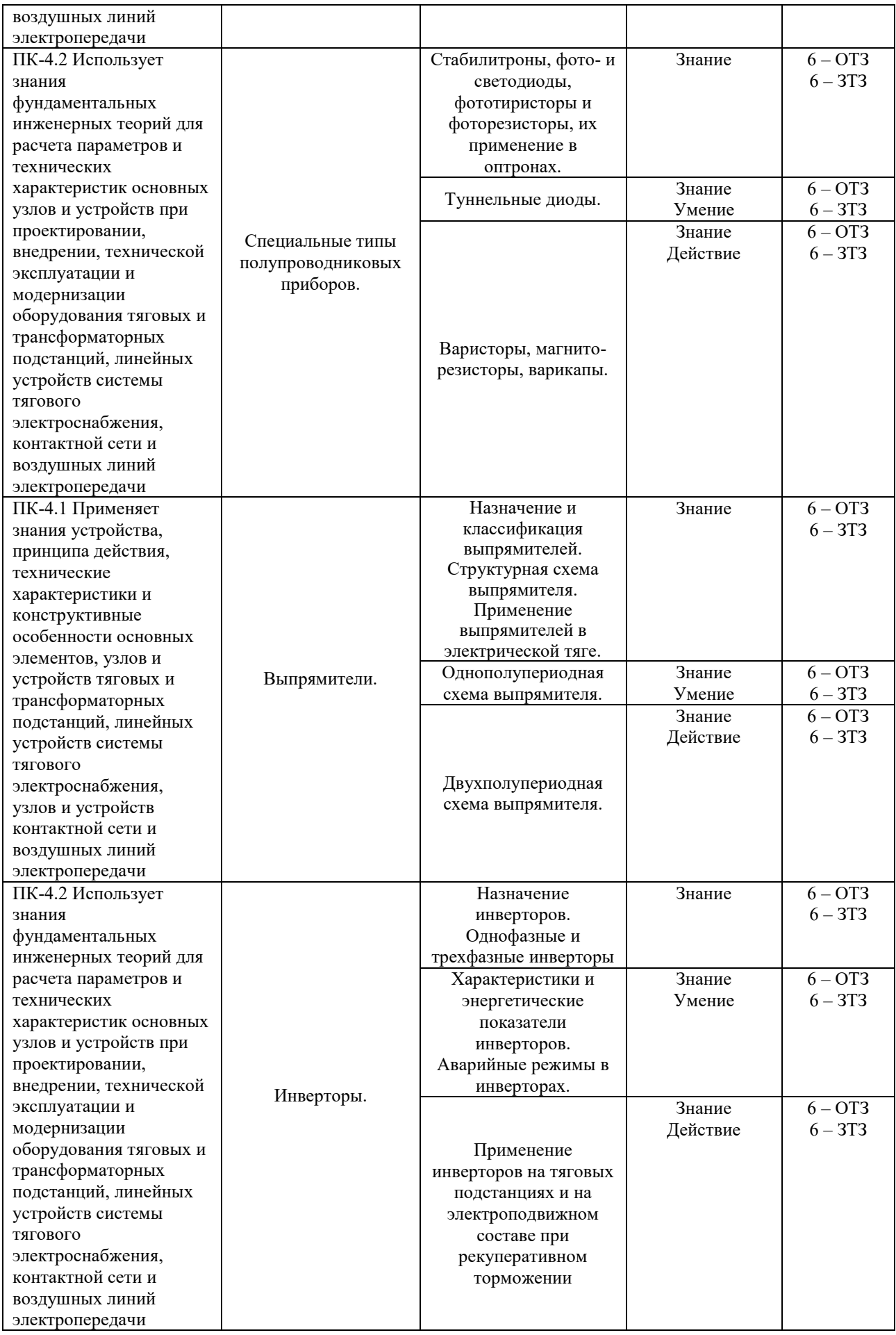

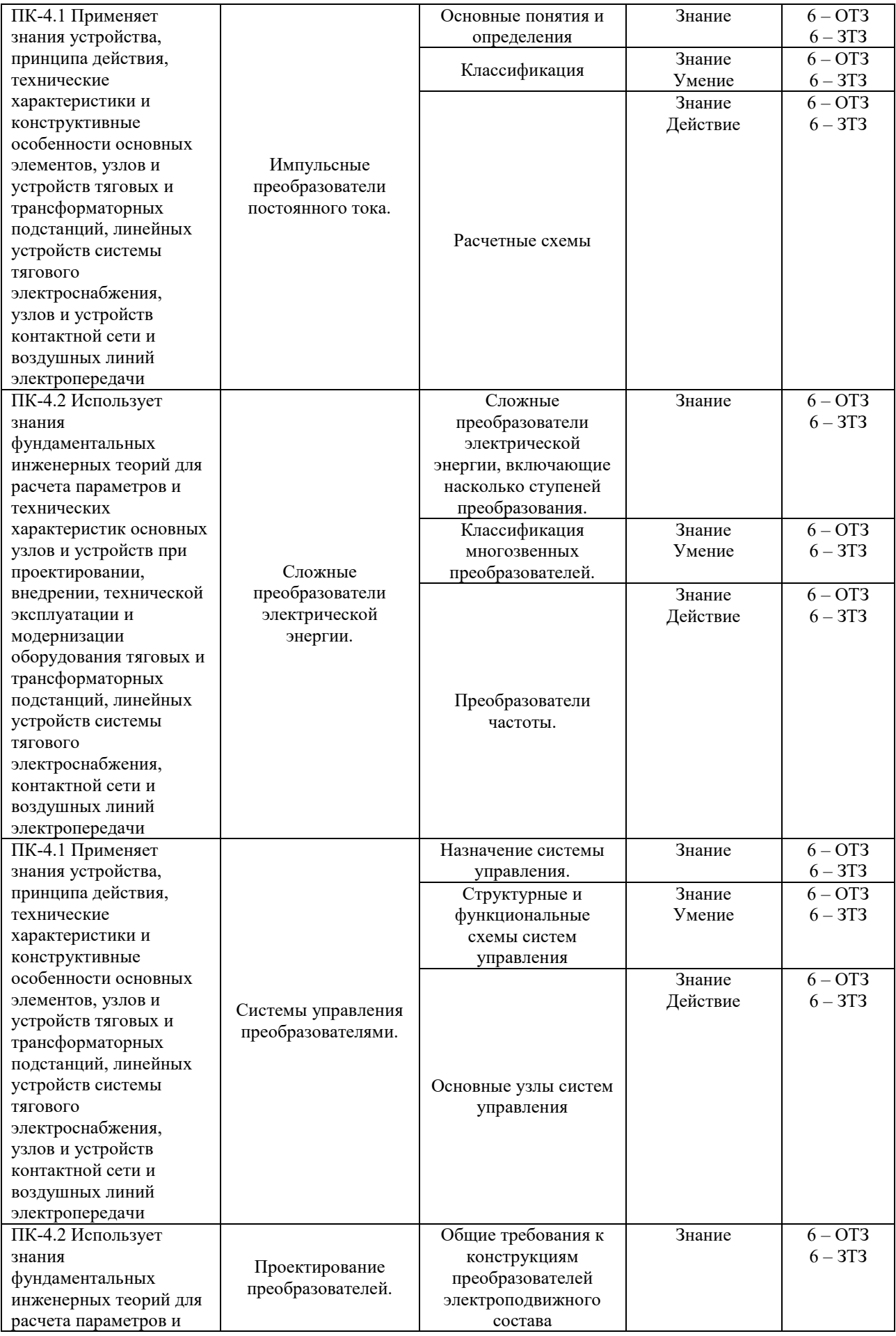

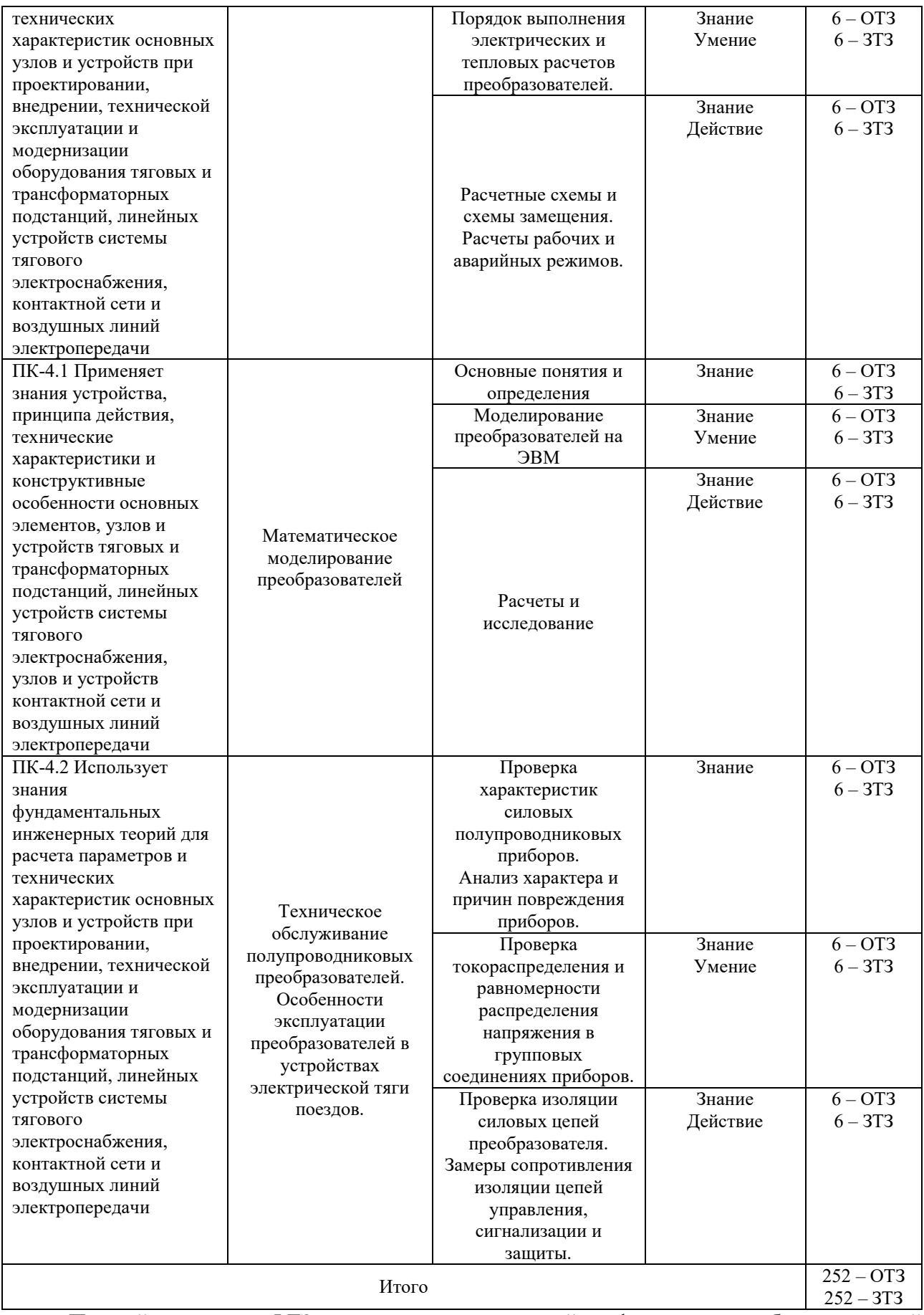

Полный комплект ФТЗ хранится в электронной информационно-образовательной среде КрИЖТ ИрГУПС и обучающийся имеет возможность ознакомиться с демонстрационным вариантом ФТЗ.

Ниже приведен образец типового варианта итогового теста, предусмотренного рабочей программой дисциплины.

Образец типового варианта итогового теста,

предусмотренного рабочей программой дисциплины

Тест содержит 18 вопросов, в том числе 9 – ОТЗ, 9 – ЗТЗ.

Норма времени – 50 мин.

Образец типового теста содержит задания для оценки знаний, умений, навыков и (или) опыта деятельности.

- 1. У большинства полупроводниковых приборов используется p-n переход, структура которого содержит ……… области проводимости.
	- А) дырочную и заполненную
	- Б) электронную и пустую
	- В) электронную и дырочную
- 2. У полупроводниковых приборов p-n переход обладает свойством
- 3. Какой из указанных полупроводниковых приборов работает на прямой ветви вольтамперной характеристики?
	- А) Стабилитрон
	- Б) фотодиод
	- В) Варикап
- 4. У полупроводников с увеличением температуры электронной структуры электрическое сопротивление \_\_\_\_\_\_\_\_\_\_\_\_\_\_\_.?
- 5. Предельный ток диода это максимально допустимое и пристрание тока, длительно протекающего через прибор.
- 6. Обратное напряжение диода, указанное заводом изготовителем является максимально допустимым . значением, периодически прикладываемым к прибору.
- 7. Если к катоду диода прикладывается высокий потенциал, а к аноду низкий потенциал от внешнего источника электрической энергии, то его электрическое сопротивление ……. .
	- А) низкое.
	- Б) высокое.
	- В) не изменяется.
- 8. Если к аноду диода прикладывается высокий потенциал, а к катоду низкий потенциал от внешнего источника электрической энергии, то его электрическое сопротивление …….
	- А) низкое.
	- Б) высокое.
	- В) не изменяется.
- 9. Последовательное соединение диодов применяется, если
	- А) рабочий ток превышает предельный ток одного прибора.
	- Б) периодически повторяющееся мгновенное значение напряжение превышает  $U_{\text{obj}}$ одного прибора.
	- В) нужно выравнивать напряжение на диодах.
- 10. Параллельное соединение диодов применяется, если
	- А) рабочий ток превышает предельный ток одного прибора.
	- Б) периодически повторяющееся мгновенное значение напряжение превышает  $U_{\text{ob}}$ одного прибора.
	- В) нужно выравнивать напряжение на диодах.
- 11. Название биполярного транзистора обусловлено ……
	- А) двумя p-n переходами в электронной структуре.
	- Б) электронами и дырками в качестве носителей тока.
	- В) двумя электродами у полупроводникового прибора.
- 12. Какая схема включения биполярного транзистора называется эмиттерным повторителем?

13. Какая схема включения биполярного транзистора дает усиление по напряжению и по току?

14. Биполярный транзистор характеризуется коэффициентом *· k I*  $\beta$  =  $\frac{I_{\mathrm{k}}}{I_{\mathrm{r}}}$  , который является коэффициентом передачи тока\_\_\_\_\_\_\_\_\_\_\_\_\_\_\_. 15. Биполярный транзистор характеризуется коэффициентом  $\frac{I_{k}}{I_{k}}$ *I*  $\alpha = \frac{I_k}{I}$ , который является

коэффициентом передачи тока\_\_\_\_\_\_\_\_\_\_\_\_\_\_\_.

 $\mathcal{L}_\text{max}$ 

 $\mathcal{L}_\text{max}$ 

16. Тиристор переводится в непроводящее состояние …….

- А) путем подачи импульса напряжения на управляющий электрод и катод.
- Б) подачей высокого потенциала на анод и низкого потенциала на катод тиристора.

*›*

- В) снижением тока до величины менее тока удержания.
- 17. Тиристор переводится в проводящее состояние …….
	- А) путем подачи импульса напряжения на управляющий электрод и катод при наличии высокого потенциала на аноде и низкого потенциала на катоде.
	- Б) подачей высокого потенциала на катод и низкого потенциала на анод тиристора.
	- В) путем подачи импульса напряжения на управляющий электрод и катод тиристора.
- 18. Триггером называют устройство, имеющее и пристойчивых состояния равновесия и способное скачком переходить из одного состояния в другое под воздействием внешнего управляющего сигнала.

# **4 Методические материалы, определяющие процедуру оценивания знаний, умений, навыков и (или) опыта деятельности, характеризующих этапы формирования компетенции**

В таблице приведены описания процедур проведения контрольно-оценочных мероприятий и процедур оценивания результатов обучения с помощью оценочных средств в соответствии с рабочей программой дисциплины.

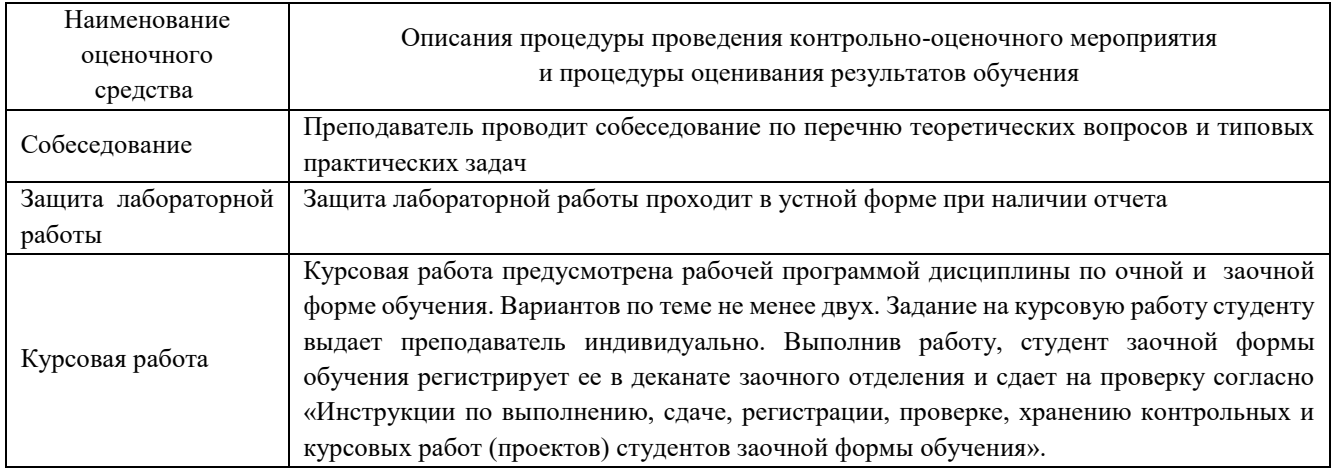

Для организации и проведения промежуточной аттестации в форме зачета составляются типовые контрольные задания или иные материалы, необходимые для оценки знаний, умений,

навыков и (или) опыта деятельности, характеризующих этапы формирования компетенций в процессе освоения образовательной программы:

– перечень теоретических вопросов к зачету для оценки знаний;

– перечень типовых простых практических заданий к зачету для оценки умений;

– перечень типовых практических заданий к зачету для оценки навыков и (или) опыта деятельности.

Перечень теоретических вопросов и перечни типовых практических заданий разного уровня сложности к зачету обучающиеся получают в начале семестра через электронную информационно-образовательную среду КрИЖТ ИрГУПС (личный кабинет обучающегося).

#### **Описание процедур проведения промежуточной аттестации в форме зачета и оценивания результатов обучения**

При проведении промежуточной аттестации в форме зачета преподаватель может воспользоваться результатами текущего контроля успеваемости в течение семестра. Оценочные средства и типовые контрольные задания, используемые при текущем контроле, позволяют оценить знания, умения и владения навыками/опытом деятельности обучающихся при освоении дисциплины. С целью использования результатов текущего контроля успеваемости, преподаватель подсчитывает среднюю оценку уровня сформированности компетенций обучающегося (сумма оценок, полученных обучающимся, делится на число оценок).

#### **Шкала и критерии оценивания уровня сформированности компетенций в результате изучения дисциплины при проведении промежуточной аттестации в форме зачета по результатам текущего контроля**

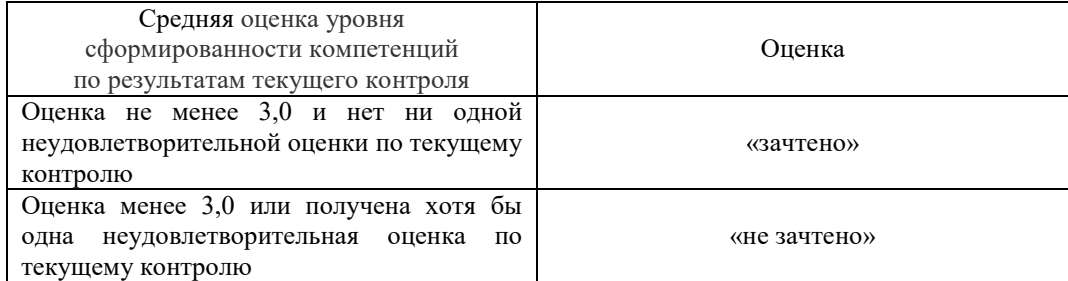

Если оценка уровня сформированности компетенций обучающегося не соответствует критериям получения зачета без дополнительного аттестационного испытания, то промежуточная аттестация в форме зачета проводится в форме собеседования по перечню теоретических вопросов и типовых практических задач (не более двух теоретических и двух практических). Промежуточная аттестация в форме зачета с проведением аттестационного испытания в форме собеседования проходит на последнем занятии по дисциплине.

Критерии и шкалы оценивания результатов обучения при проведении текущего контроля успеваемости.

#### **Описание процедур проведения промежуточной аттестации в форме экзамена и оценивания результатов обучения**

Промежуточная аттестация в форме экзамена проводится путем устного собеседования по билетам. Билеты составлены таким образом, что в каждый из них включал в себя теоретические вопросы и практические задания.

Билет содержит: два теоретических вопроса для оценки знаний. Теоретические вопросы выбираются из перечня вопросов к экзамену; три практических задания: два из них для оценки умений (выбираются из перечня типовых простых практических заданий к экзамену); третье практическое задание для оценки навыков и (или) опыта деятельности (выбираются из перечня типовых практических заданий к экзамену).

Распределение теоретических вопросов и практических заданий по экзаменационным билетам находится в закрытом для обучающихся доступе. Разработанный комплект билетов (25-30 билетов) не выставляется в электронную информационно-образовательную среду ИрГУПС, а хранится на кафедре-разработчике ФОС на бумажном носителе в составе ФОС по дисциплине.

На экзамене обучающийся берет билет, для подготовки ответа на экзаменационный билет обучающемуся отводится время в пределах 45 минут. В процессе ответа обучающегося на вопросы и задания билета, преподаватель может задавать дополнительные вопросы.

Каждый вопрос/задание билета оценивается по пятибальной системе, а далее вычисляется среднее арифметическое оценок, полученных за каждый вопрос/задание. Среднее арифметическое оценок округляется до целого по правилам округления.

#### **Образец экзаменационного билета**

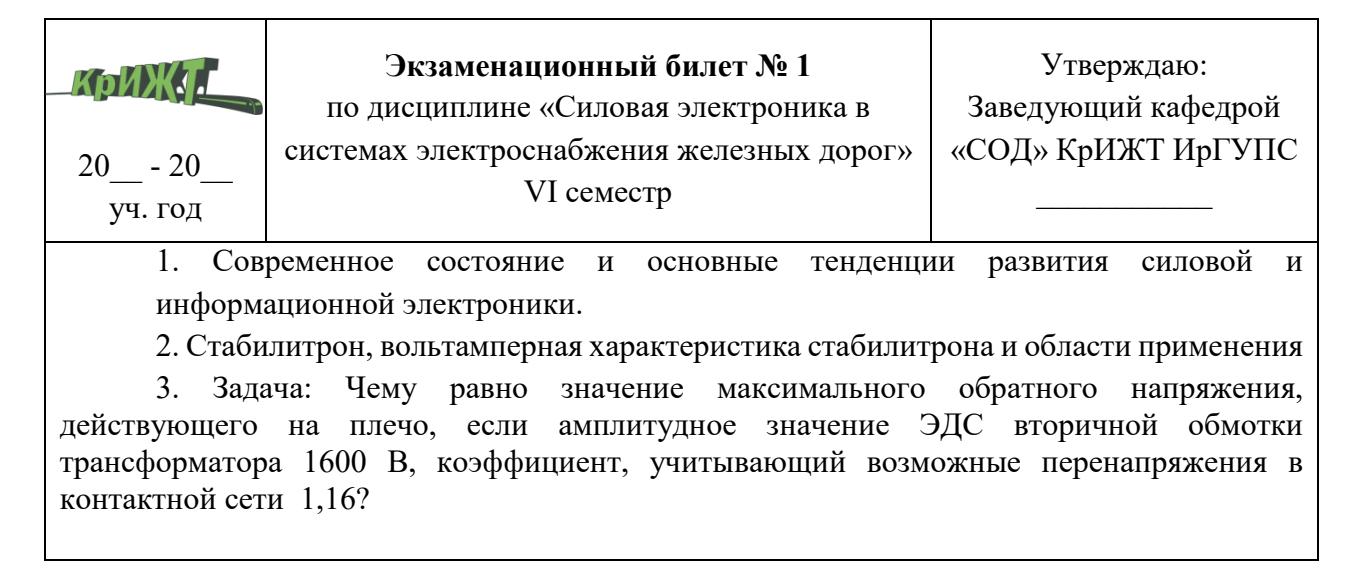